### **MIP POLITECNICO DI MILANO GRADUATE SCHOOL OF BUSINESS**

SOCIETÀ CONSORTILE PER AZIONI

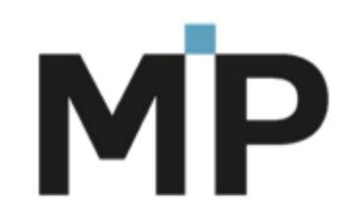

# **Progetto Good Practice** Edizione 2017

Università degli Studi di CASSINO

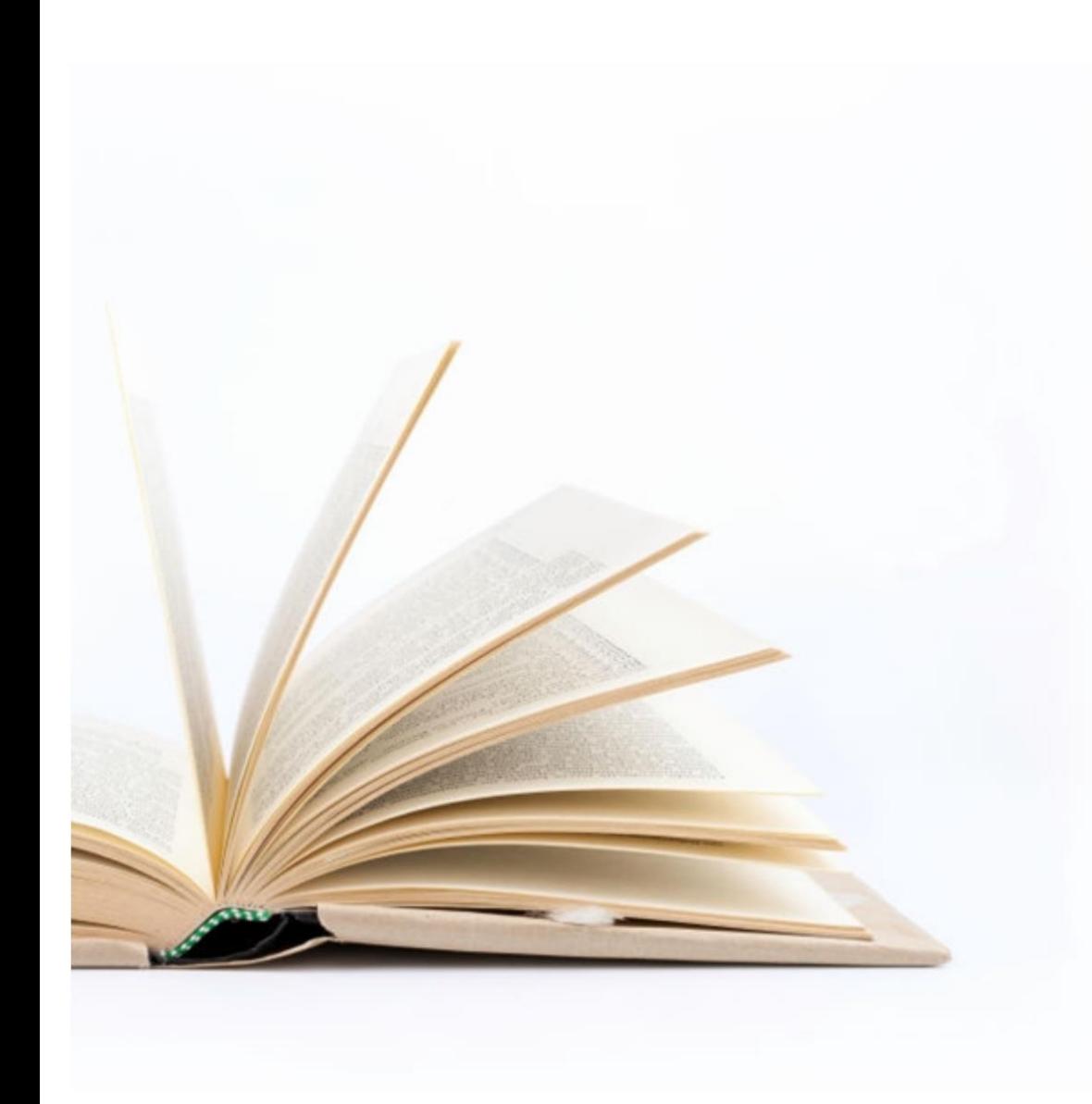

## Indice

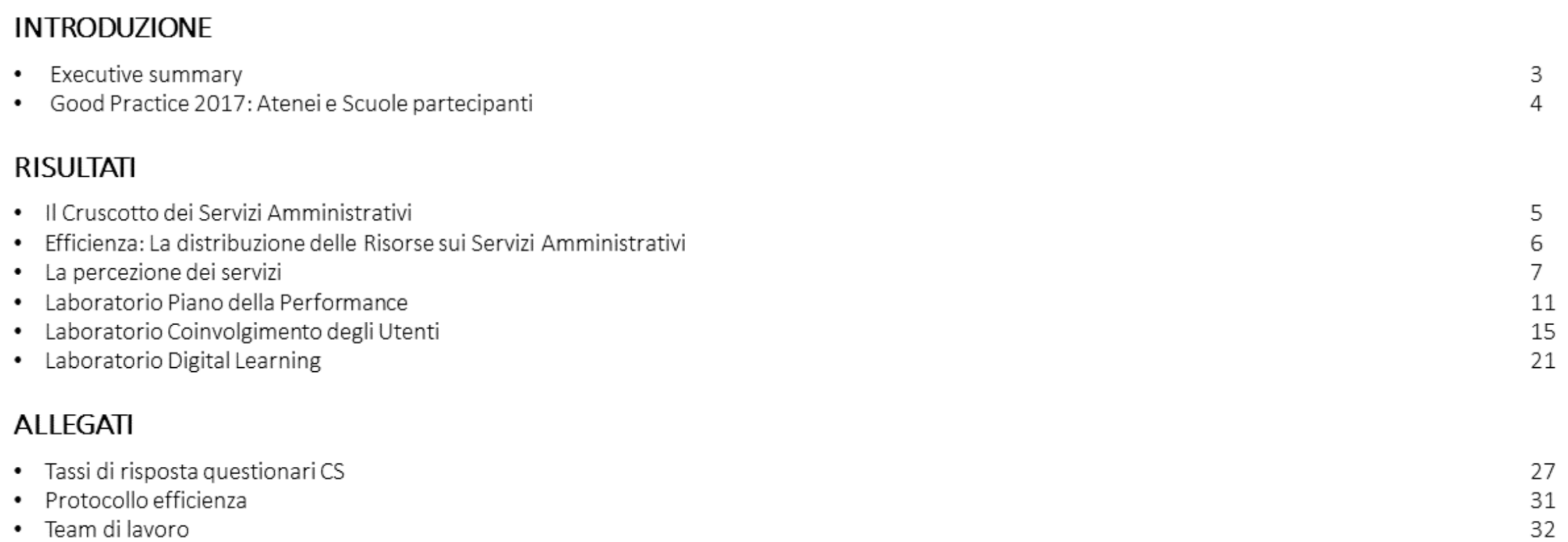

## **Executive Summary**

- Il progetto Good Practice nasce nel 1999 con l'obiettivo di misurare e comparare la performance dei servizi amministrativi e di supporto delle università.  $\bullet$
- L'edizione GP 2017 è stata caratterizzata da tre aree di analisi:  $\bullet$
- Costi ed efficienza. Questa area è finalizzata alla misurazione delle risorse dedicate ai servizi amministrativi di supporto in termini di costi totali, costi unitari e full-1. time equivalent (FTE). L'analisi viene condotta in modo gerarchico misurando dapprima le risorse complessive per l'ateneo, poi le risorse associate a ciascun servizio amministrativo (complessivamente 27), a loro volta costituiti da un set di attività. Le risorse vengono mappate con riferimento a personale interno (PD), collaboratori (COLL) e consulenti esterni (SER) coinvolti nella gestione del servizio.
- $2.$ Customer Satisfaction (CS). La rilevazione di CS si rivolge alle tre principali categorie di stakeholder:
	- il personale docente, i dottorandi e gli assegnisti (questionario DDA),
	- · il personale tecnico-amministrativo (questionario PTA),
	- gli studenti (questionario STUD). Il questionario studenti è a sua volta distinto tra studenti del I anno (STUD I) e degli anni successivi (STUD II) in quanto, oltre ai servizi comuni alle due categorie, sono state introdotte domande ad hoc per ciascuna rilevazione. In particolare, gli studenti del primo anno sono chiamati ad esprimere il proprio giudizio in merito al servizio di orientamento in entrata, mentre gli studenti degli anni successivi esprimono il proprio livello di soddisfazione per il servizio di job placement e di internazionalizzazione.
	- Da ultimo, all'interno dell'efficacia percepita, è stato effettuato un benchmark sui questionari relativi al benessere organizzativo.  $\bullet$
- Laboratori sperimentali. In continuità con la precedente edizione del progetto, i Laboratori di GP2017 hanno riguardato il Piano della Performance ed il Digital 3. Learning. L'obiettivo del laboratorio sul Piano della Performance è stato quello di analizzare il grado di coerenza tra il processo di budgeting e il Piano della Performance, mentre il laboratorio Digital Learning si è focalizzato sull'analisi delle principali esperienze in fatto di Massive Online Open Courses (MOOCs). All'interno del Laboratorio sul Piano della Performance, inoltre, è stato introdotto un focus relativo al coinvolgimento degli utenti (studenti) nella progettazione/fornitura dei servizi.

## Il Cruscotto di Sintesi dei Servizi Amministrativi

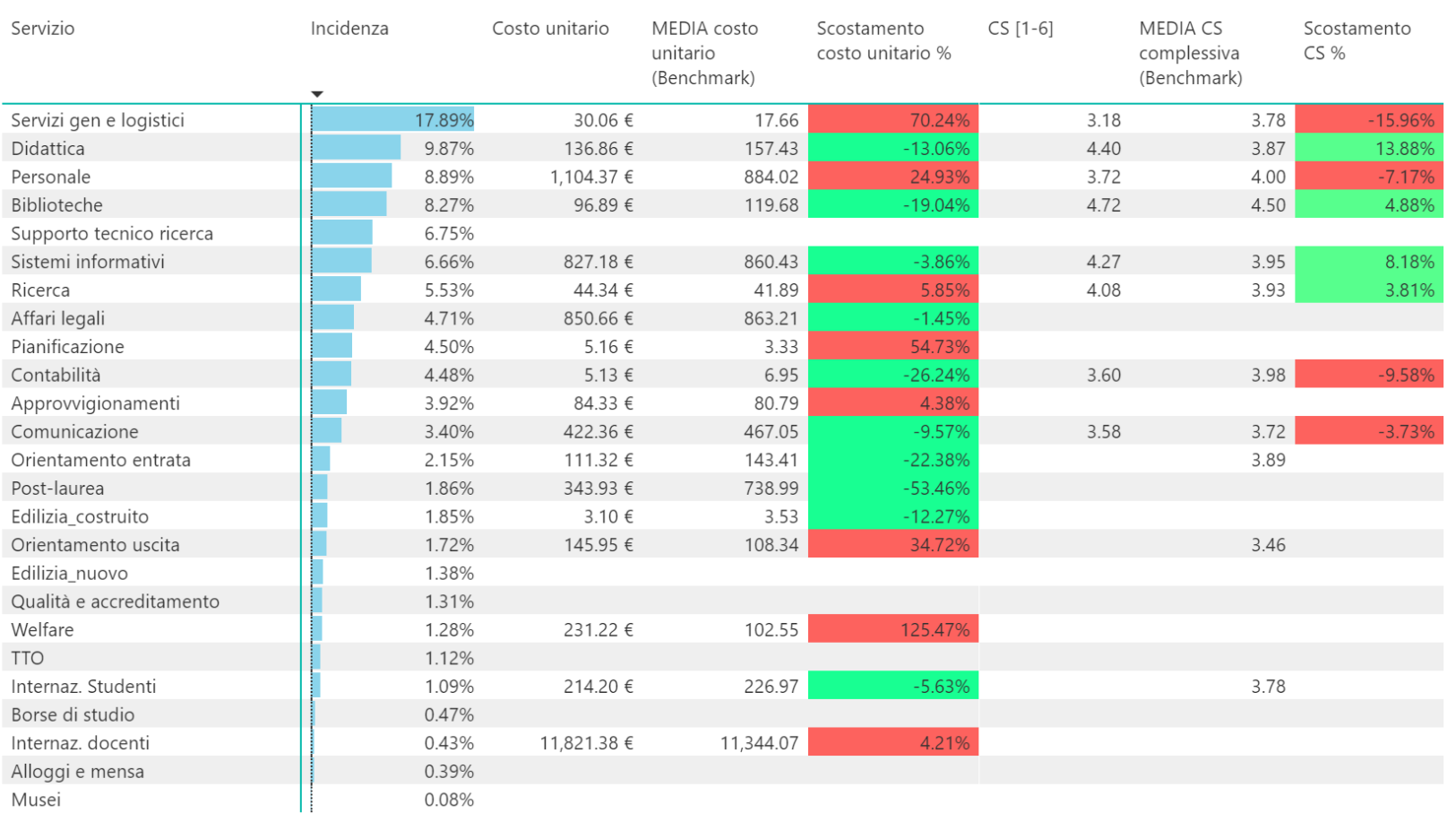

Il cruscotto riporta il posizionamento dell'ateneo/scuola rispetto all'efficienza e all'efficacia dei servizi. Per ogni servizio si riporta:

- l'incidenza (costo servizio / costi amministrativi)
- Il costo unitario (in allegato il dettaglio sui driver utilizzati per il calcolo)
- Il costo medio unitario e lo scostamento dalla media per l'ateneo/scuola
- Il punteggio di customer satifaction (CS)
- La media della CS rispetto a quel servizio e lo scostamento dalla media per l'ateneo/scuola.

Le celle verdi indicano una performance superiore alla media (costo unitario sotto media e CS sopra media) mentre le celle rosse evidenziano performance inferiori [alla media \(costo unitario sopra media e CS sotto media\).](https://app.powerbi.com/reports/63f30b7f-bc4b-4fb2-8889-cf62de3561de/ReportSection0ad2d11141578ece50d4?pbi_source=PowerPoint)

## Efficienza: La distribuzione delle Risorse sui Servizi Amministrativi

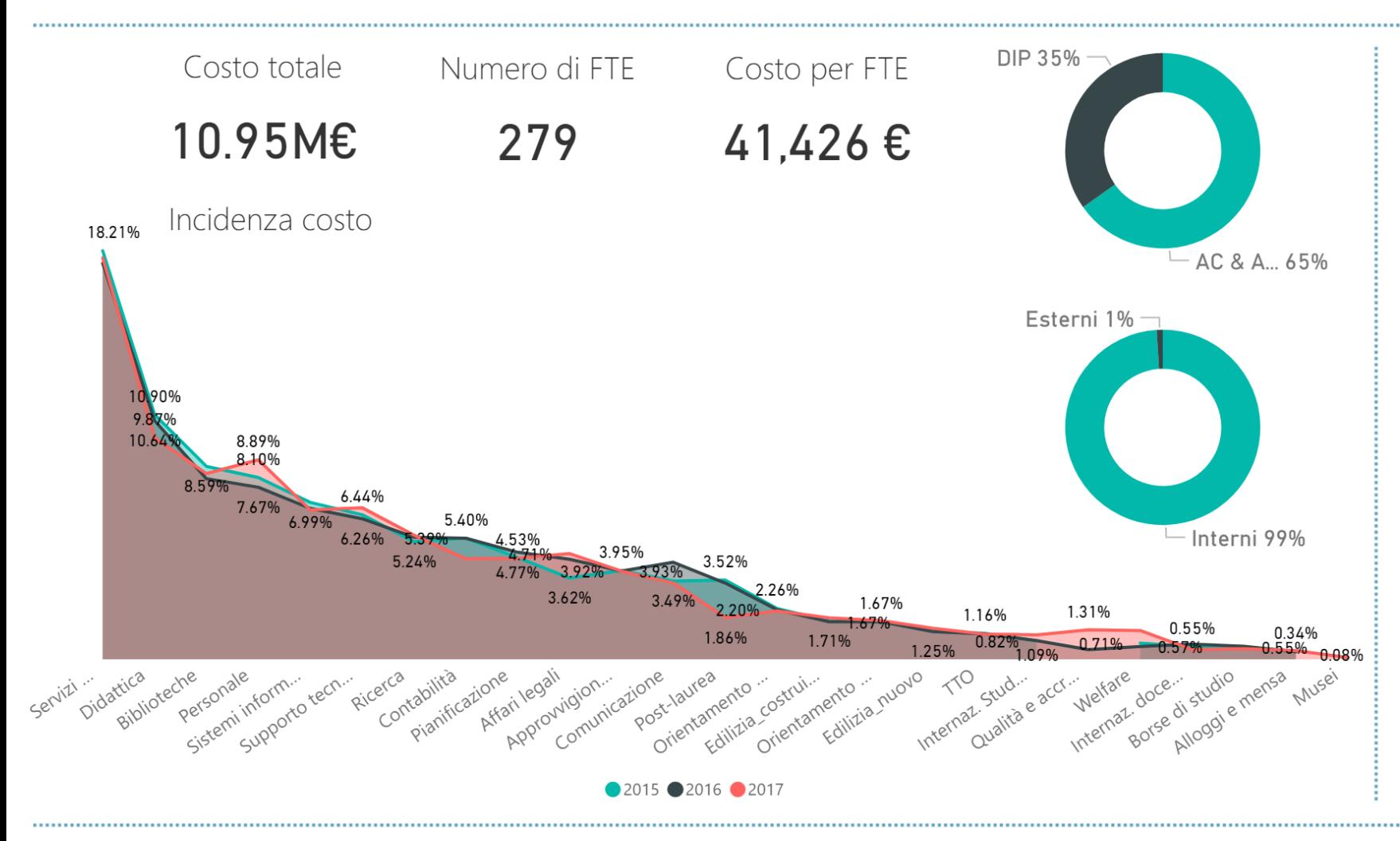

Il grafico ad area mostra in ordine decrescente l'incidenza dei costi dei singoli servizi e riporta i dati delle ultime tre rilevazioni (laddove disponibili).

In riferimento alla rilevazione GP2017 il cruscotto riporta:

- il costo totale del personale (personale  $\bullet$ dipendente, collaboratori e servizi);
- il numero di FTE, riferito al solo personale dipendente
- . Il costo per FTE calcolato dividendo il costo del personale dipendente per il numero di FTE
- Il livello di accentramento  $\bullet$
- L'incidenza del personale interno sul costo totale  $\bullet$

## La Percezione dei Servizi: Benchmark Esterno

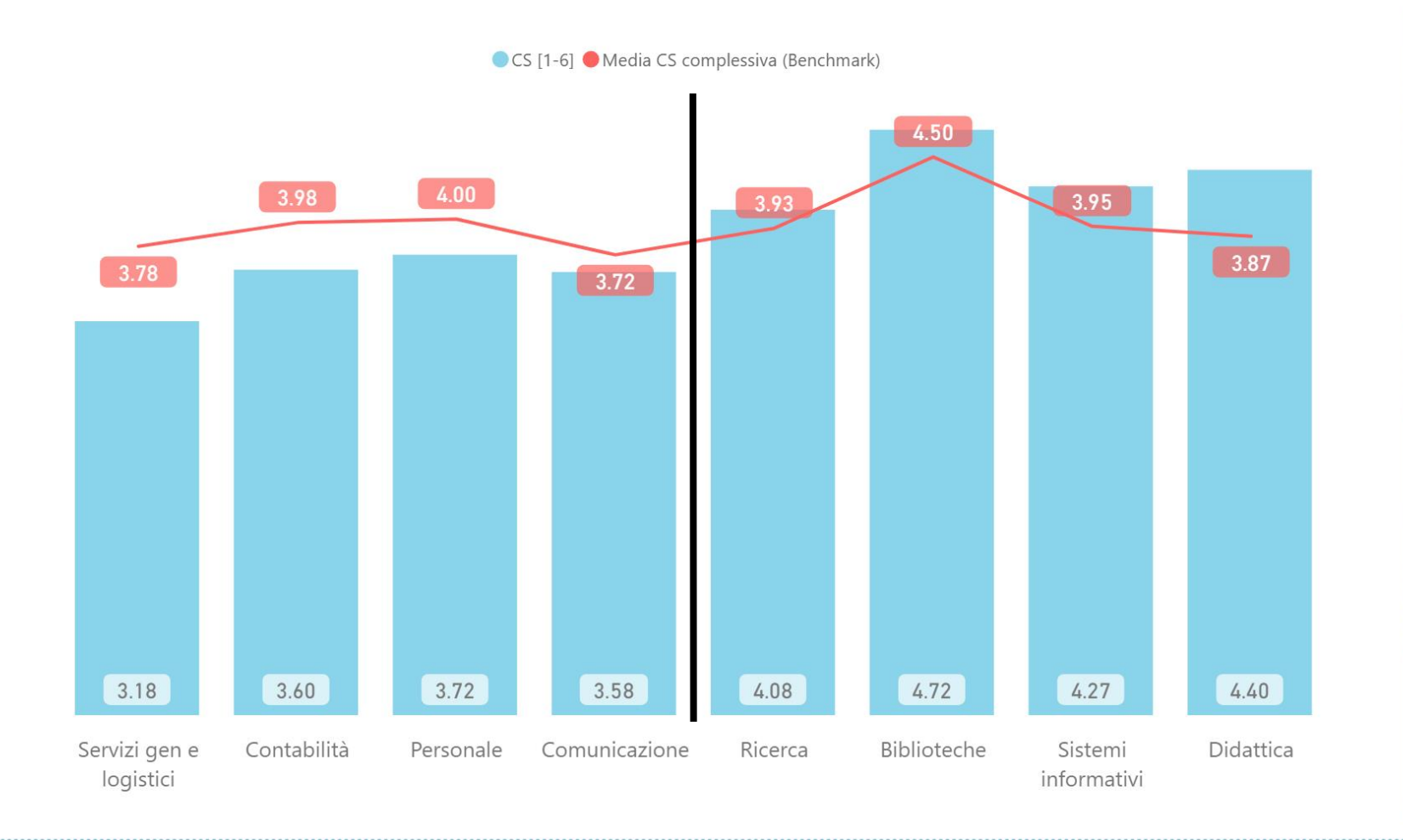

Il grafico riporta il posizionamento dell'ateneo nei servizi oggetto di indagine di *customer satisfaction* e riporta in azzurro la performance dell'ateneo, in rosso la media di riferimento (aggregata per DDA, PTA).

[I servizi alla sinistra della barra verticale sono quelli per](https://app.powerbi.com/reports/63f30b7f-bc4b-4fb2-8889-cf62de3561de/ReportSection055047d713cb719d72b7?pbi_source=PowerPoint)  cui la soddisfazione percepita è inferiore rispetto alla media degli atenei, come si evidenzia per i servizi logistici, la contabilità, la gestione del personale e la comunicazione.

Quelli alla destra mostrano invece performance superiore alla media, come risulta per i servizi di supporto alla ricerca, biblioteche, sistemi informativi e supporto alla didattica.

## La Percezione dei Servizi: Benchmark Esterno - PTA e DDA

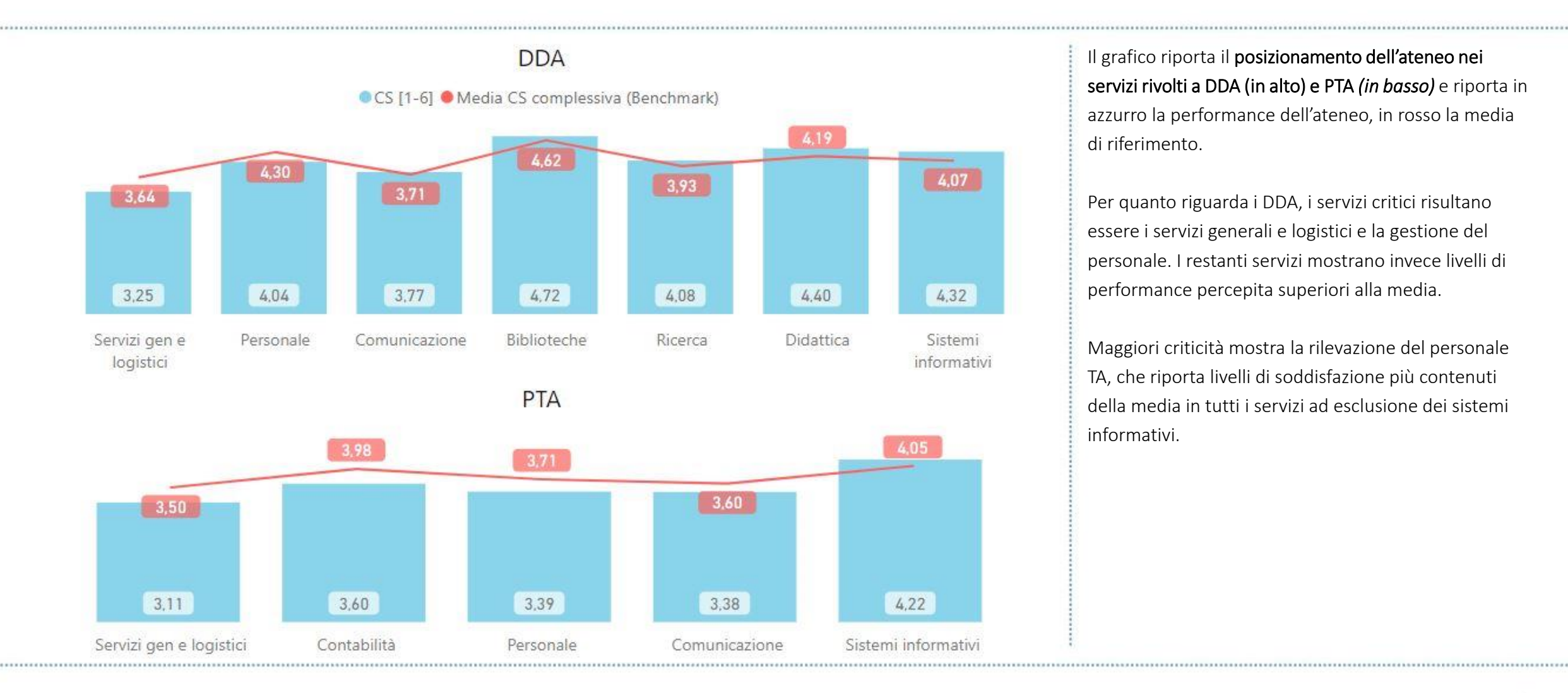

Il grafico riporta il posizionamento dell'ateneo nei servizi rivolti a DDA (in alto) e PTA *(in basso)* e riporta in azzurro la performance dell'ateneo, in rosso la media di riferimento.

Per quanto riguarda i DDA, i servizi critici risultano essere i servizi generali e logistici e la gestione del personale. I restanti servizi mostrano invece livelli di performance percepita superiori alla media.

Maggiori criticità mostra la rilevazione del personale TA, che riporta livelli di soddisfazione più contenuti della media in tutti i servizi ad esclusione dei sistemi informativi.

## La Percezione dei Servizi: Benchmark Interno

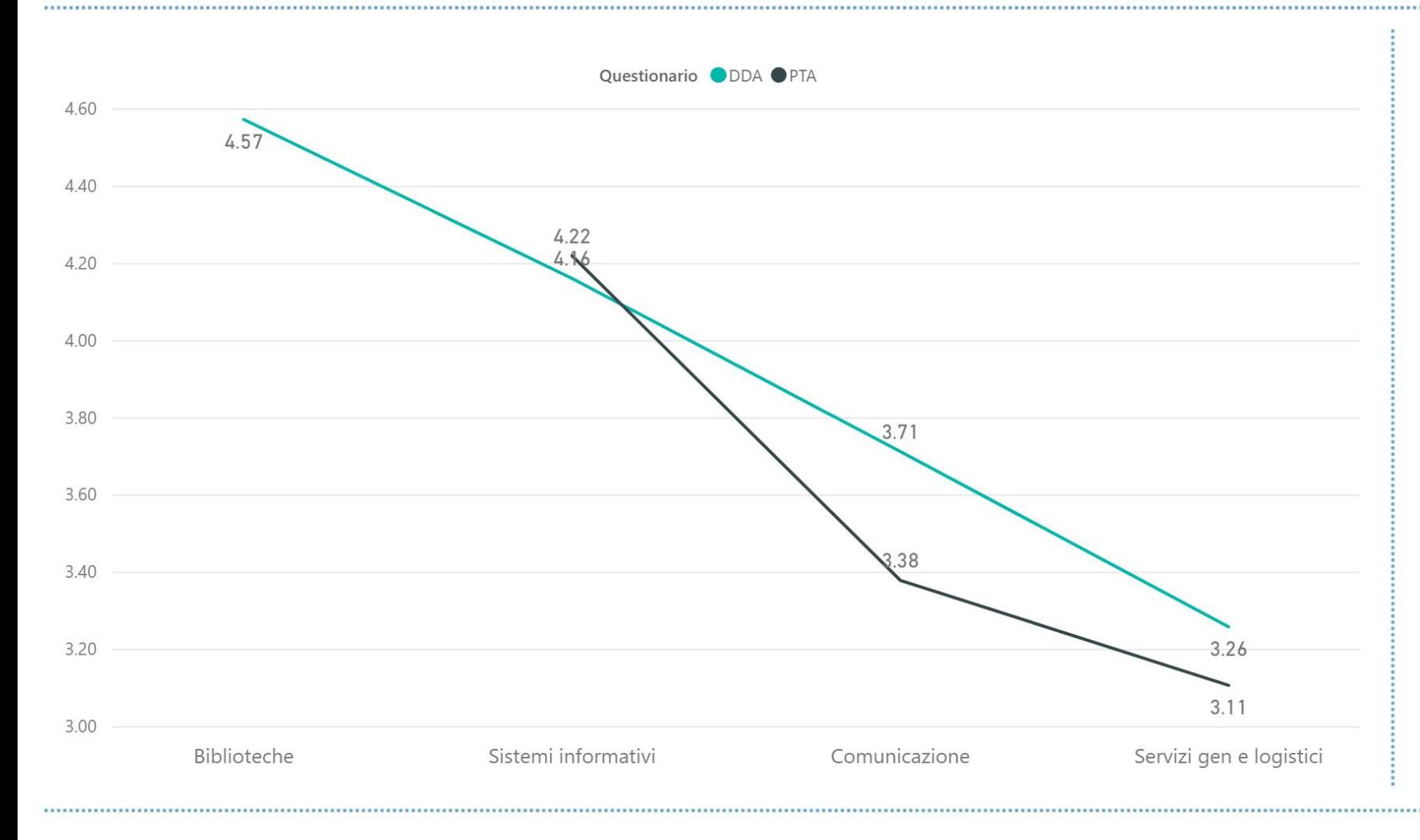

Confrontando la percezione degli stakeholder nei servizi comuni (quali sistemi informativi, comunicazione, servizi generali e biblioteche), si nota come il personale TA risulti maggiormente insoddisfatto del personale docente nei servizi di comunicazione e logistici. La situazione è invece opposta per quanto riguarda i sistemi informativi.

## Laboratorio Piano della Performance: Introduzione

### l'obiettivo

Il laboratorio si è posto l'obiettivo di analizzare l'integrazione tra Piano della Performance e processo di Budgeting. Data la complessità del processo di budgeting, tale processo ha rappresentato il punto di partenza per analizzare l'integrazione con il ciclo del piano della performance.

### La metodologia

Al fine di perseguire l'obiettivo del laboratorio, sono stati analizzati due casi:

- · il caso dell'Università di Bologna
- · il caso del Politecnico di Milano

Il caso dell'Università di Bologna ha fornito la possibilità di analizzare e mappare il processo di budgeting in uno dei casi di massima complessità. L'Università di Bologna rappresenta infatti uno degli atenei con più alto numero di studenti iscritti e ampia offerta formativa. Attraverso le interviste ai referenti delle aree coinvolte (Area Bilancio, Area Gestione del Personale ed Area Programmazione e Valutazione) e l'analisi del materiale documentale, è stata realizzata la mappatura di dettaglio del processo di budgeting. La mappatura ha fornito una rappresentazione schematica ed informativa del processo, che è stata funzionale all'analisi dell'integrazione con il ciclo del piano della performance. Il risultato di tale analisi è stata l'elaborazione di un framework, composto da quattro «dimensioni di coerenza». Lo studio del caso ha infatti fatto emergere come forme di coerenza tra il processo di budgeting e il ciclo della performance possano versificarsi, senza che si operi una vera e propria integrazione dei due processi.

Durante la seconda parte del laboratorio, è stato analizzato il caso del Politecnico di Milano. Lo studio di una realtà diversa da quella dell'Università di Bologna è stata necessaria per validare il framework e identificare diversi casi di applicazione delle quattro dimensioni di coerenza. Angolatamene al caso dell'Università di Bologna, è stato analizzato il materiale documentale e interviste ai referenti delle aree di pertinenza.

## I risultati: le 4 Dimensioni di «coerenza»

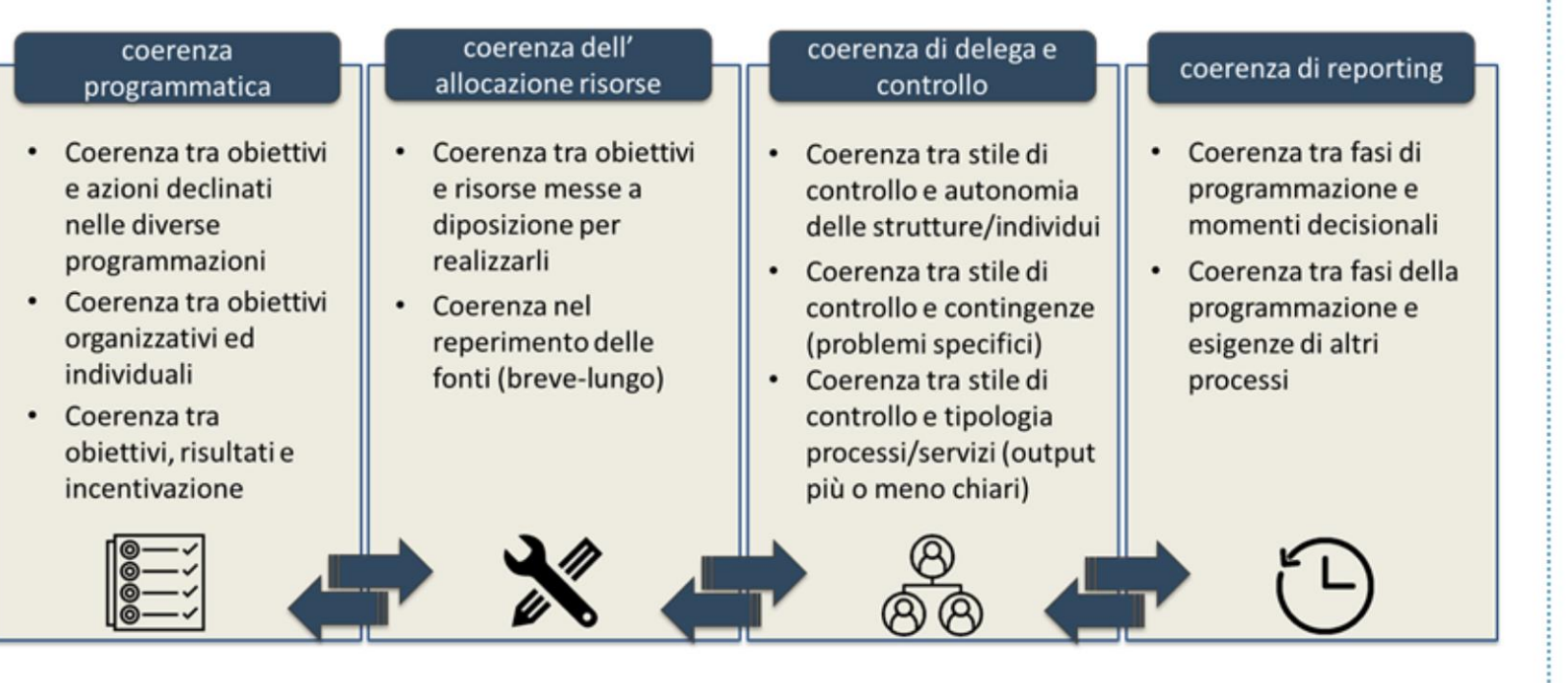

### Il framework è identificato dalle quattro dimensioni coerenza:

- Coerenza programmatica
- Coerenza dell'allocazione delle risorse
- Coerenza di delega e controllo
- Coerenza di reporting

La modalità attraverso cui tali dimensioni sono ricercate e l'intensità con cui vengono raggiunte, dipende dalla realtà in cui sono attuate. Non esiste infatti un modello migliore in assoluto.

L'immagine nel riquadro a sinistra descrive le quattro dimensioni, riportando le caratteristiche che le rappresentano, in termini generali. Nelle pagine seguenti, invece, il framework sarà descritto con maggiore dettaglio, utilizzando l'esempio dei casi analizzati, l'Università di Bologna e il Politecnico di Milano.

## I risultati: I casi UniBo e PoliMi

### Coerenza Programmatica:

### UniBo:

Si verifica una coerenza tra obiettivi e programmazione. L'allineamento avviene in definizione delle fase di linee programmatiche di Budget, Infatti, le linee programmatiche vengono riviste sulla base del piano strategico, assicurando un livello adeguato di coerenza. Non avviene, invece, allineamento tra obiettivi **un** programmazione del personale.

#### PoliMi

L'allineamento tra gli obiettivi strategici e il budget avviene esplicitamente ed è espresso in modo formale all'interno di un capitolo dedicato del Piano Integrato. Gli obiettivi vengono tradotti in termini di risorse finanziarie. Non avviene, infine, un allineamento puntuale tra obiettivi e programmazione del personale.

### Coerenza dell'allocazione delle risorse:

### UniBo:

Si verifica una coerenza tra gli obiettivi raggiunti e le risorse impiegate. In particolare, le aree centrali compilano la matrice obiettivi-risorse impiegate, che in fase di negoziazione influisce sulla determinazione del budget dell'anno x+1. Avviene quindi una verifica a valle delle risorse impiegate rispetto agli obiettivi.

### PoliMi

Gli obiettivi proposti vengono tradotti in effetti sul budget. Avviene, infatti, una valutazione a monte tra gli obiettivi e le risorse. Tale valutazione supporta la fase successiva di selezione degli obiettivi. Infine, avviene una verifica a valle degli scostamenti tra obiettivi e operato, ma non vi è una correlazione diretta con le assegnazioni dell'anno successivo.

### Coerenza di delega e controllo:

### UniBo:

Il diverso grado di autonomia tra dipartimenti e aree centrali determina due procedure diverse in fase di definizione del budget. Per le aree centrali, la dotazione è determinata attraverso una negoziazione tra dirigenti e delegato al bilancio; mentre, per i dipartimenti, la dotazione è determinata attraverso criteri prestabiliti

### PoliMi

Anche nel caso di PoliMi, il diverso grado di autonomia tra dipartimenti e aree centrali determina procedure diverse in fase di definizione del budget. Tuttavia, l'autonomia dei può portare dipartimenti ad una programmazione poco accurata, sulla base dello storico. Identificata tale criticità, l'Ateneo prevede in futuro un maggior coinvolgimento dipartimenti sulla programmazione dei dell'autofinanziamento. Inoltre, si verifica una differenza di processo per l'area ICT, rispetto alle altre aree centrali. Tale differenza è imposta da una diversa natura, più reattiva, dell'area ICT.

### Coerenza dell'allocazione delle risorse:

#### UniBo:

Si verifica una coerenza tra fasi di programmazione e momenti decisionali. Infatti, l'assegnazione delle dotazioni avviene con tempistiche antecedenti ai momenti decisionali. In questo modo, i diversi attori possono prendere decisioni coerentemente alle risorse a disposizione. Tale coerenza è stata raggiunta grazie ad una riprogettazione mirata del processo di budgeting.

### PoliMi

Si verifica una coerenza tra fasi di programmazione e momenti decisionali. La definizione del budget avviene prima dell'inizio dell'anno.

La condivisione e la raccolta delle proposte di obiettivi futuri avviene in modo continuo durante l'anno ed è definita nel momento dell'assegnazione del budget.

## I risultati: I casi a confronto

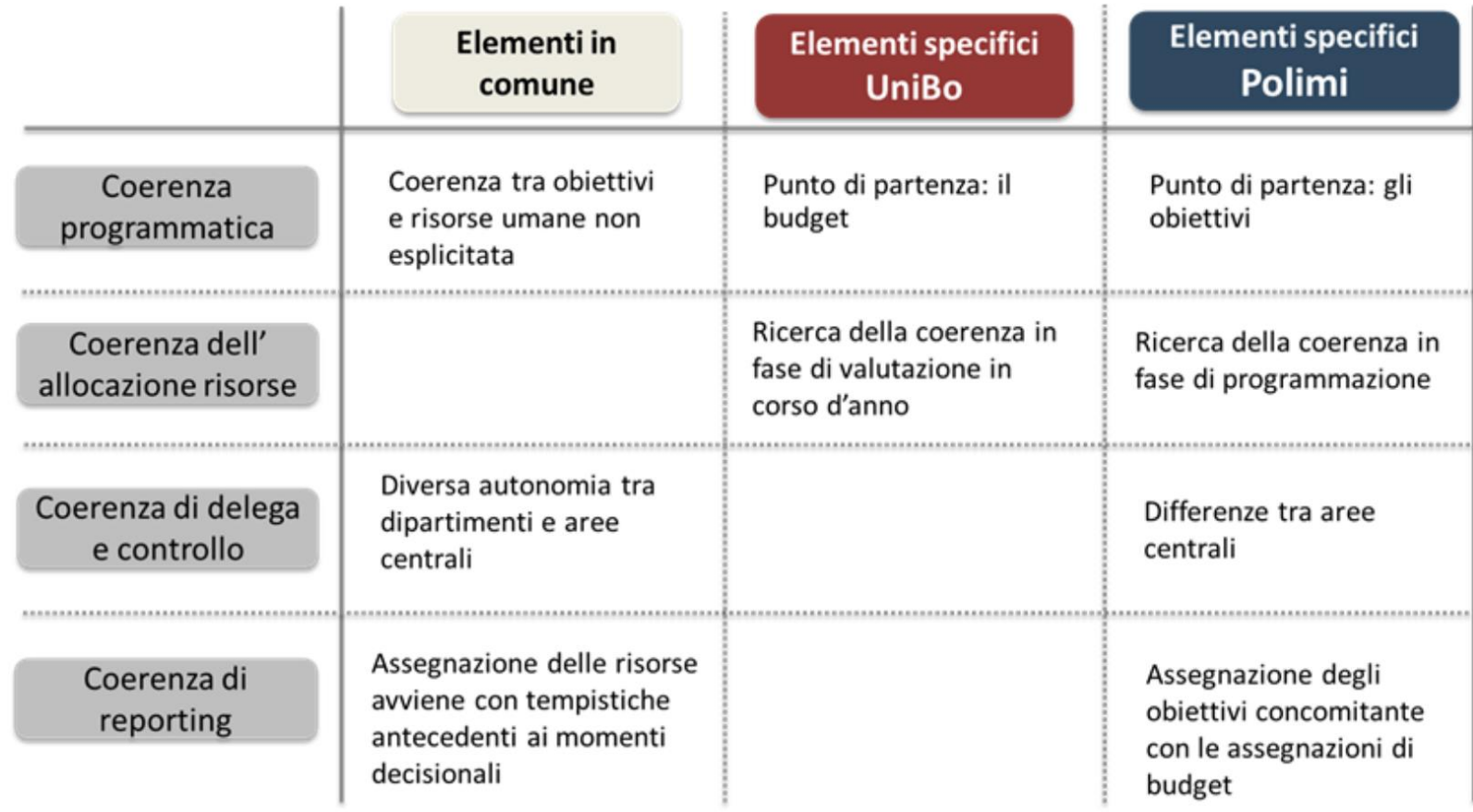

La tabella riassume gli elementi in comune e le differenze tra i due casi analizzati.

Come si evince dalla tabella, i due atenei raggiungono una coerenza tra il processo di budgeting e il ciclo della performance in modo differente. Infatti, le quattro dimensioni di coerenza si verificano in entrambi i casi, ma sono adattate alle singole caratteristiche e agli obiettivi specifici delle due realtà.

## Laboratorio Coinvolgimento degli Utenti: Introduzione

### l'obiettivo

L'obiettivo del laboratorio Coinvolgimento Utenti è analizzare le pratiche degli Atenei in termini di coinvolgimento degli studenti nel miglioramento o nella progettazione dei servizidi supporto.

Il laboratorio si colloca all'interno del laboratorio Piano della Performance il cui legame è identificato dal decreto D. Lgs. N. 150, "decreto Brunetta", in materia di misurazione e valutazione della performance delle Pubbliche Amministrazioni. In particolare, il decreto esplicita l'importanza di supportare il coinvolgimento e la partecipazione degli utenti finali in fase di valutazione e validazione.

### La metodologia

La metodologia di lavoro si è sviluppata attraverso tre fasi principali.

- Fase di Raccolta dati. La prima fase ha avuto la finalità di raccogliere le informazioni sulle pratiche di coinvolgimento degli studenti nella  $\bullet$ progettazione e miglioramento dei servizi, all'interno degli atenei italiani. Gli atenei partecipanti attivamente al laboratorio hanno segnalato le iniziative più significative, fornendone una descrizione dettagliata.
- Fase di Analisi delle iniziative. Sulla base delle informazioni raccolte, sono state analizzate le ventidue iniziative segnalate dagli atenei. Il  $\bullet$ primo risultato dell'analisi è stato l'individuazione di un framework di riferimento, attraverso cui esaminare le iniziative di coinvolgimento degli studenti.
- Presentazione dei casi di interesse. Parte del lavoro del laboratorio è stato finalizzato a far emergere le pratiche di coinvolgimento degli  $\bullet$ studenti nella progettazione e miglioramento dei servizi. La presentazione finale di Good Practice, tenutasi il 13 novembre, è stata occasione per la presentazione di due casi, tra le iniziative più significative. I casi sono stati presentati direttamente dai referenti di tali iniziative all'interno dei due atenei (IUAV e Politecnico di Milano).

## I partecipanti e le iniziative

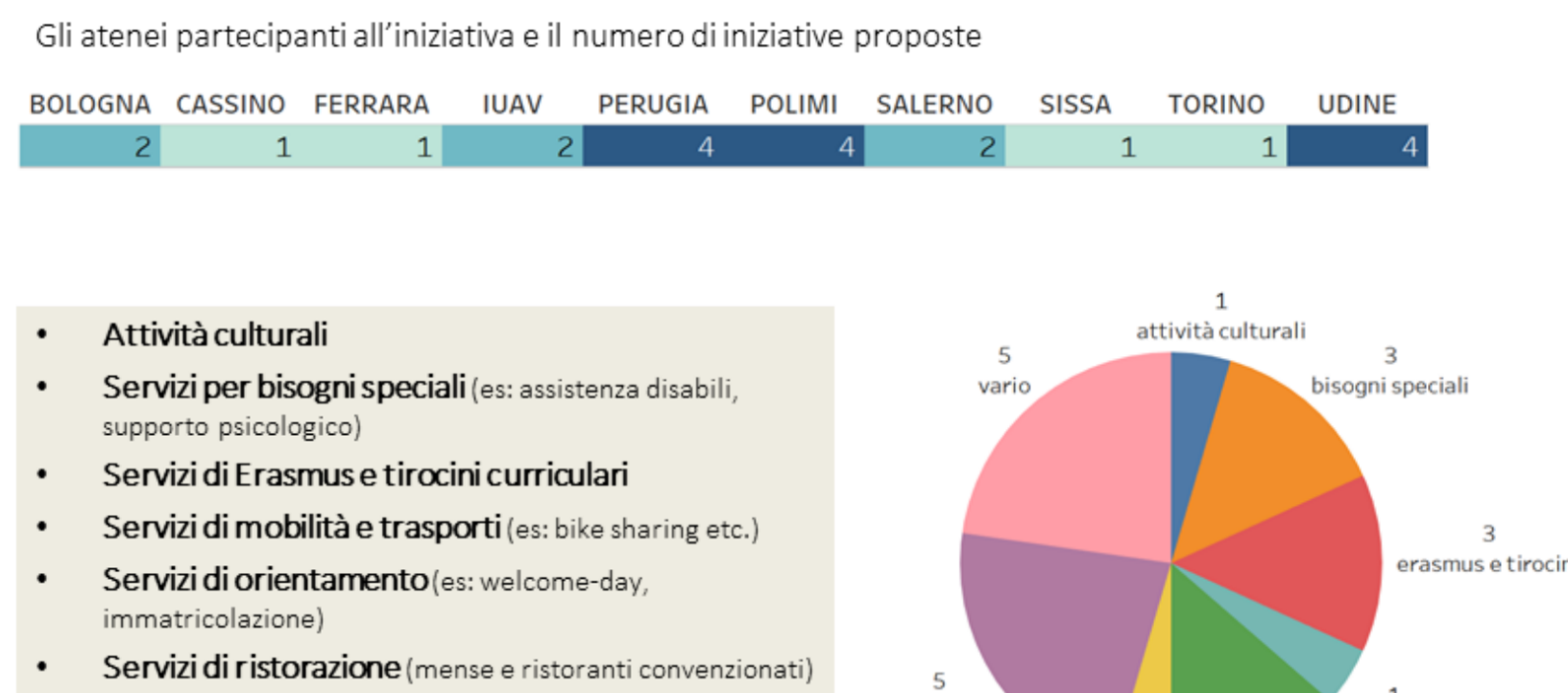

- Servizi standard (es: segreteria studenti)  $\bullet$
- Servizi vari (in cui il coinvolgimento non è legato  $\bullet$ specificatamente ad un solo servizio)

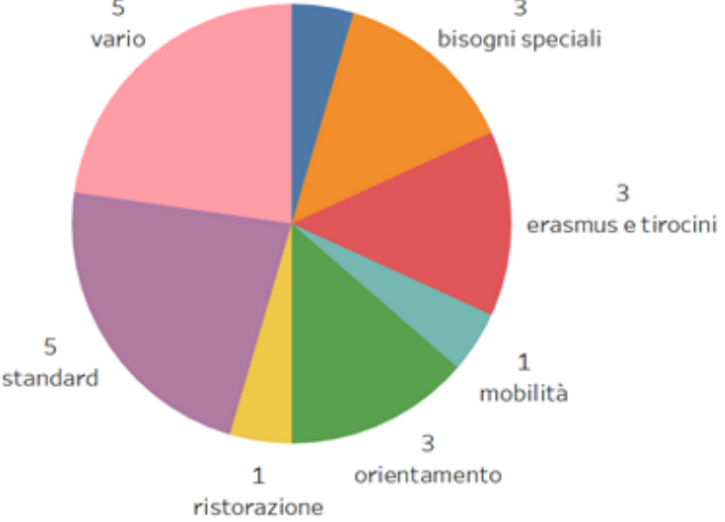

Gli atenei che hanno partecipato attivamente al laboratorio sono 10. In totale, gli atenei hanno segnalato 22 iniziative. Il primo grafico nel riquadro a sinistra rappresenta gli atenei partecipanti e il relativo numero di iniziative proposte.

Le iniziative proposte si riferiscono ad un gruppo eterogeneo di servizi. Sono state infatti individuate otto principali tipologie di servizi.

Il grafico in basso nel riguadro a sinistra mostra la suddivisione delle iniziative, rispetto alle otto tipologie di servizi. Come si evince dal grafico, un numero significativo di iniziative non è identificata da un singolo servizio, ma tali iniziative si rivolgono a molteplici servizi (categoria «servizi vari»). Con pari numerosità, sono rappresentate nel grafico le iniziative che si riferiscono ai servizi standard di ateneo; ovvero i servizi a cui si interfacciano tutti gli studenti. Sono frequenti anche le iniziative che si riferiscono a servizi di orientamento: servizi Erasmus e di tirocini; e servizi di assistenza agli studenti con bisogni speciali.

## Il Framework: Copertura dell'utenza

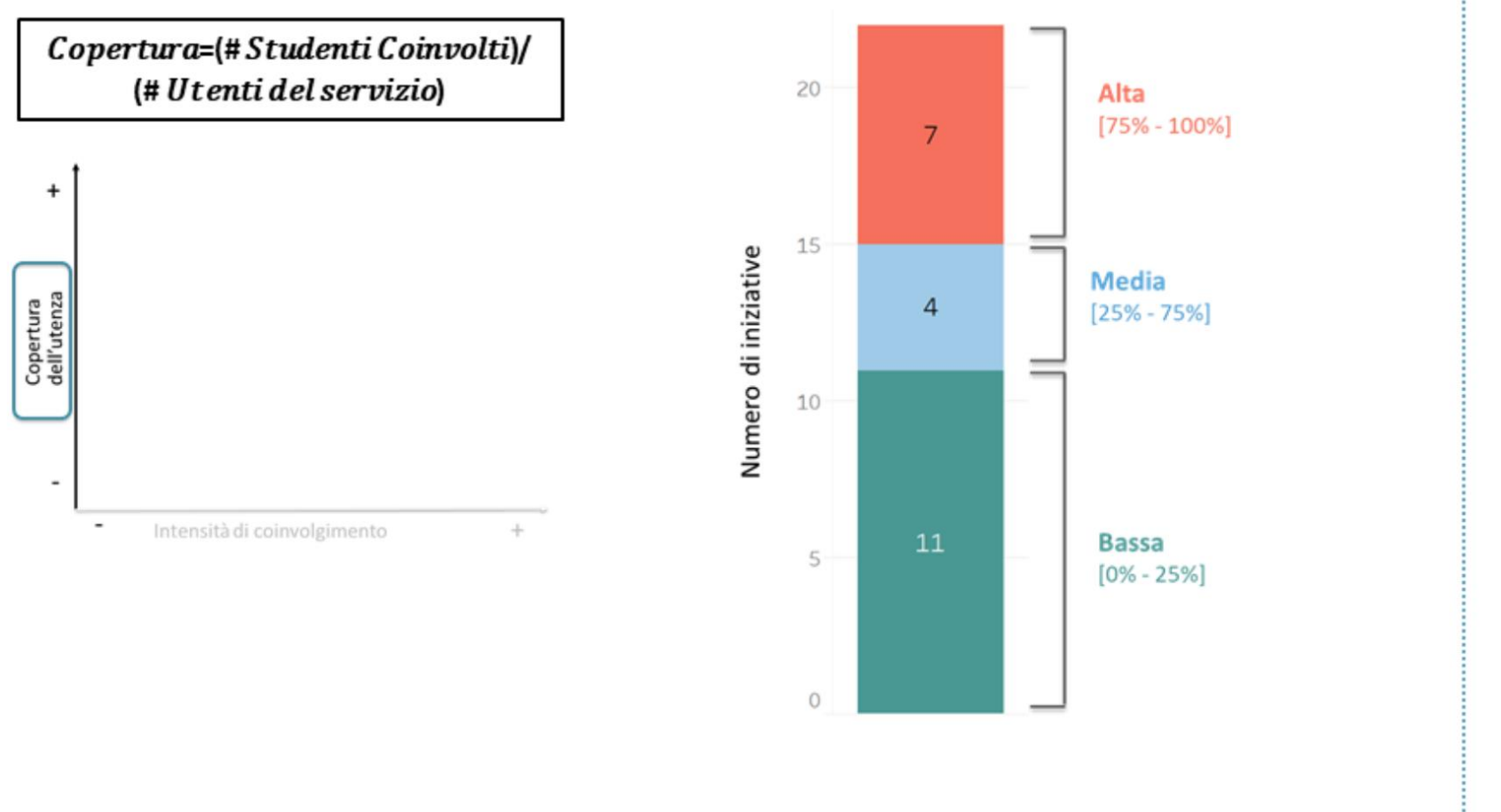

Il primo risultato dell'analisi delle iniziative è l'individuazione di un framework di riferimento, in grado di far emergere le peculiarità e le caratteristiche comuni dei processi di coinvolgimento all'interno degli atenei. Il framework si compone di due dimensioni.

La prima dimensione è la Copertura dell'utenza. Tale dimensione esprime il rapporto tra il numero di studenti coinvolti e l'utenza totale del servizio.

Utilizzando la formula riportata nel riquadro a sinistra, le iniziative sono state suddivise in tre livelli di copertura dell'utenza.

Analizzando la distribuzione delle iniziative rispetto ai tre livelli identificati, emergono tre considerazioni:

- Metà delle iniziative coinvolgono meno del 25% degli utenti del servizio.
- Un terzo delle iniziative coinvolgono più del 75% degli utenti del servizio.
- Il livello medio è scarsamente popolato; 4 iniziative sono associate ad un livello di copertura tra il 25% e il 75%.

## Il Framework: Intensità di coinvolgimento

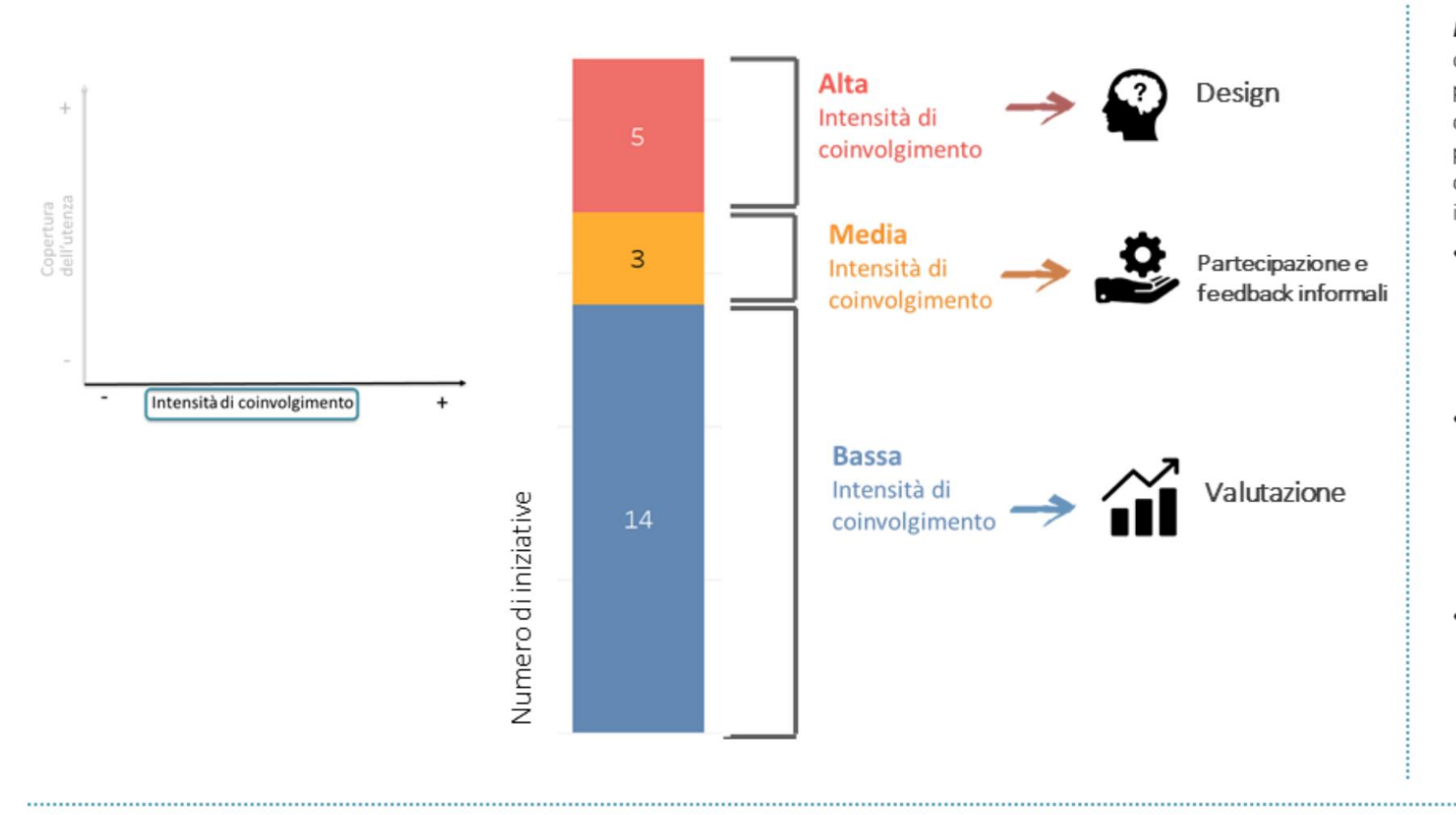

L'Intensità di coinvolaimento esprime il grado di coinvolgimento degli studenti nella modifica o progettazione dei servizi. La misurazione di tale dimensione è avvenuta sulla base delle fasi del processo in cui gli studenti sono coinvolti. Sono state quindi considerate 3 fasi, corrispondenti a 3 livelli di intensità di coinvolgimento:

- · Fase di valutazione: corrispondente a una bassa intensità di coinvolgimento. Infatti, in questa fase, gli studenti sono coinvolti a valle dell'utilizzo del servizio. Gli studenti hanno il compito di valutare il servizio esistente.
- Fase di partecipazione e feedback informali: corrisponde ad un livello medio di intensità di coinvolgimento. Gli studenti sono coinvolti durante la fase di erogazione del servizio e possono personalizzare l'offerta, considerando le esigenze degli studenti a cui si rivolgono.
- Fase di design: corrisponde a un elevata intensità di coinvolgimento. Gli studenti sono coinvolti fin dalla fase di progettazione del servizio e la personalizzazione può essere molto elevata. Il servizio è infatti costruito intorno alle specifiche esigenze deli studenti coinvolti.

### Il Framework: posizionamento delle iniziative

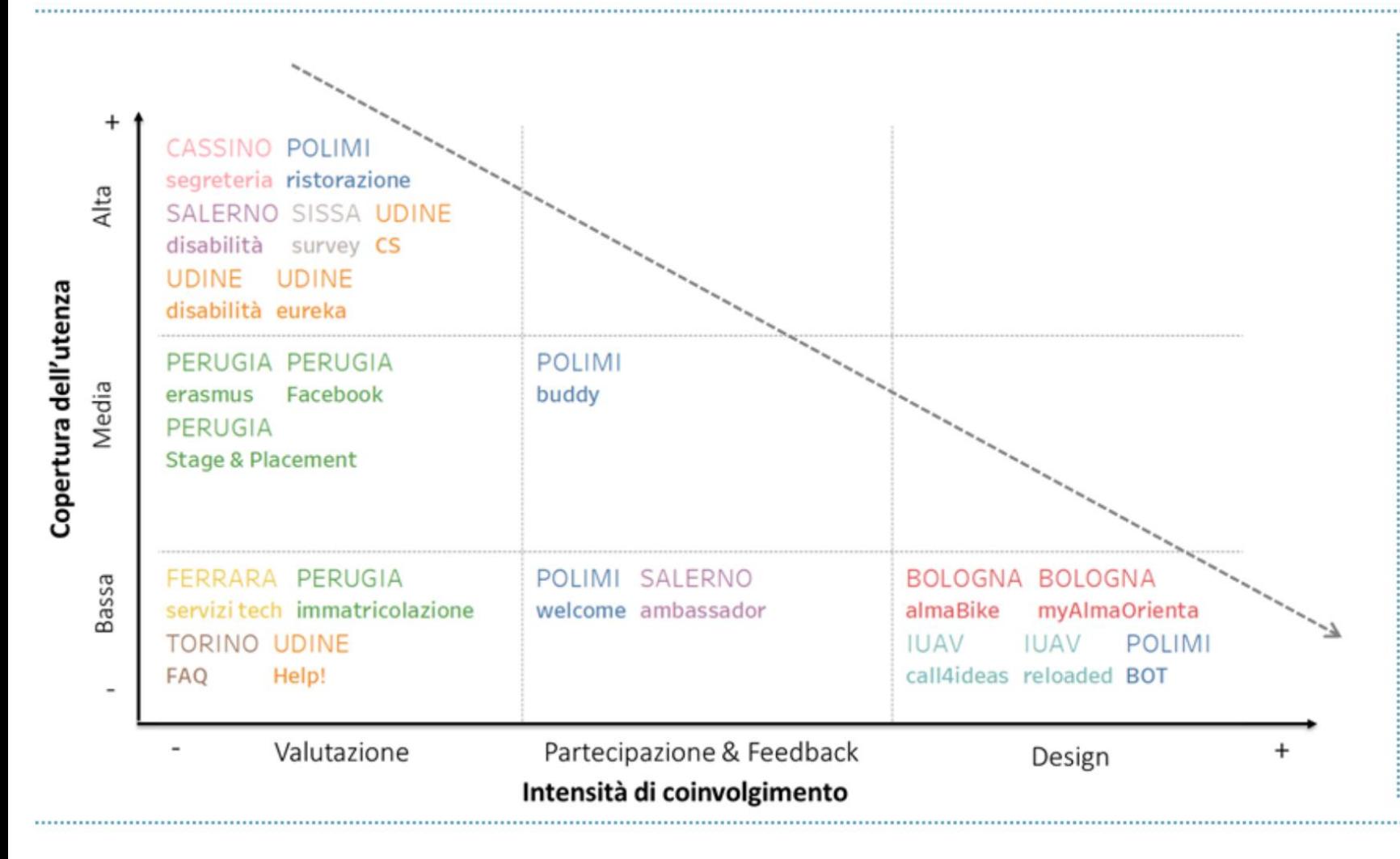

Il framework di riferimento è stato utilizzato per posizionare le iniziative all'interno dei nove quadranti. identificati dai diversi livelli delle due dimensioni.

Analizzando la disposizione delle iniziative all'interno del framework, emerge una mancanza di iniziative nei quadranti in alto a destra. Al contrario, un numero significativo di iniziative coinvolgono gli studenti in fase di valutazione e a circa la metà di queste è associato un'alta copertura dell'utenza. Analizzando le altre fasi associate all'intensità di coinvolgimento, è possibile notare che all'aumentare dell'intensità di coinvolgimento diminuisce la copertura dell'utenza. Infatti, in fase di design si hanno soltanto iniziative associate ad una bassa copertura dell'utenza.

## Il Framework: strumento di coinvolgimento

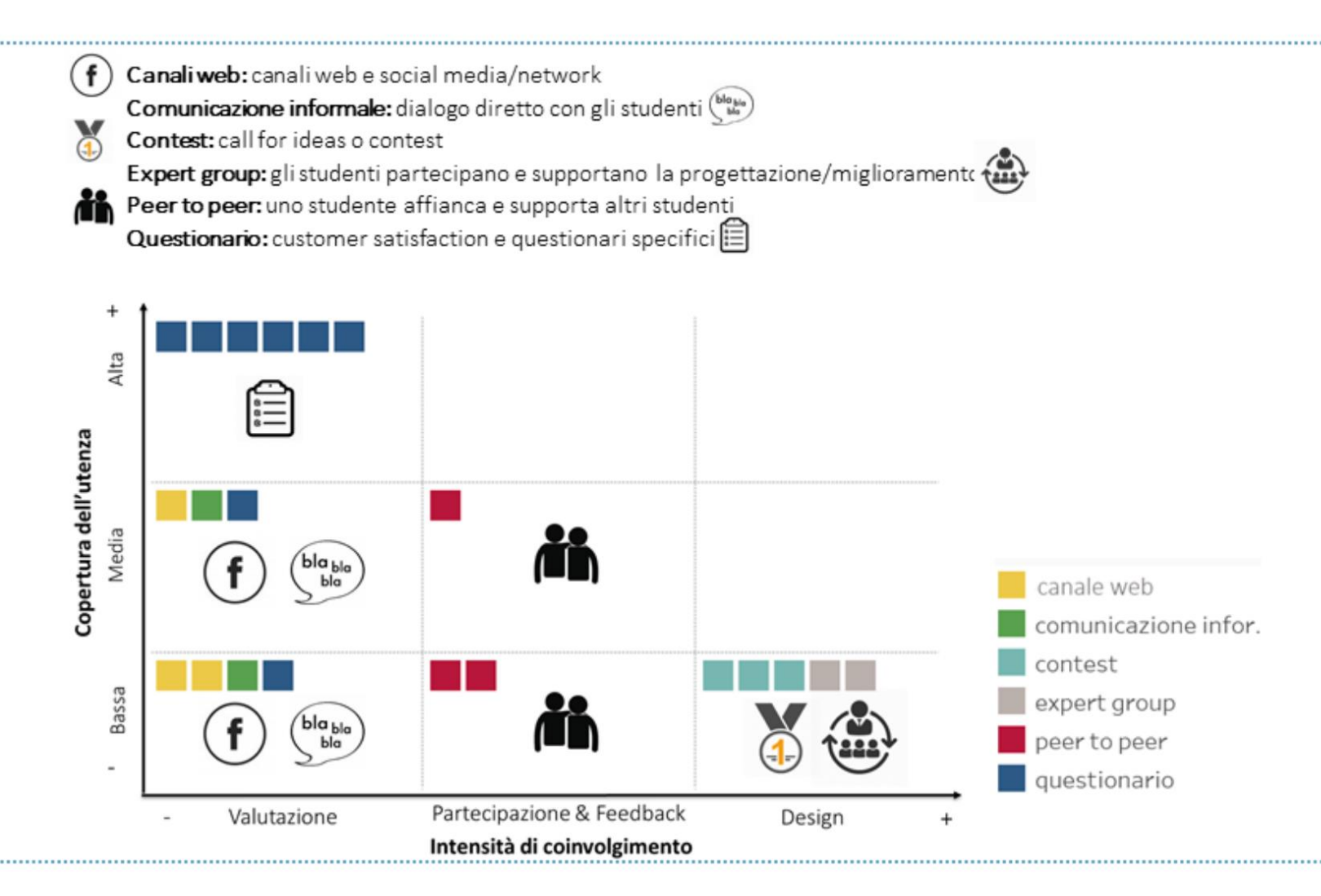

Al fine di analizzare il rapporto tra copertura dell'utenza e intensità di coinvolgimento, è stata considerata una terza dimensione: lo Strumento di coinvolgimento.

Il grafico ripropone il posizionamento delle iniziative all'interno del framework, introducendo l'informazione sulla dimensione aggiuntiva dello strumento di coinvolgimento, identificato dai sei diversi colori.

Dal grafico emergono alcuni pattern che identificano il legame tra le due dimensioni del framework e lo strumento di coinvolgimento utilizzato:

- · Lo strumento del questionario è legato principalmente alla fase di valutazione e permette il raggiungimento di una copertura elevata d'utenza.
- · Gli strumenti del canale web e della comunicazione informale sono anch'essi legati alla fase di valutazione, ma sono associati solo ad un livello medio/basso di copertura dell'utenza.
- Lo strumento peer to peer è utilizzato nella fase di partecipazione e feedback informali.
- La fase di design, accentrata sul livello di bassa copertura dell'utenza, è associata allo strumento di contest e allo strumento di expert group.

## Laboratorio Digital Learning: Introduzione

### l'obiettivo

A partire dai risultati del Laboratori GP2015 e GP2016, il laboratorio si è focalizzato su uno degli strumenti di maggiore attenzione nel panorama digital, quale quello dei Massive Online Open Courses (MOOC), analizzando il fenomeno rispetto a tre dimensioni:

- Strategia, con particolare riferimento al focus strategico interno (studenti) o esterno (immagine) e alla presenza di incentivi alla frequenza per gli studenti dell'ateneo
- Realizzazione ed *operations*, con riferimento alle scelte organizzative operate in termini di (i) struttura organizzativa dedicata e commitment  $\bullet$ politico e (ii) di design dei corsi
- Risultati in termini di livello di completamento dei corsi e soddisfazione degli utenti  $\bullet$

### La metodologia

Il Laboratorio ha previsto l'implementazione di tre principali metodologie di lavoro ed altrettante fonti di dati.

- Analisi qualitativa delle interviste svolte con i referenti digital learning. L'analisi delle interviste ha permesso di definire e confrontare gli approcci strategici con cui gli atenei partecipanti approcciano il tema dei MOOC; inoltre, questa fase esplorativa è stata fondamentale per raccogliere informazioni riguardanti le scelte organizzative ed operative messe in atto per la realizzazione e produzione dei MOOC.
- Analisi qualitativa e quantitativa dei dati forniti dagli atenei. L'analisi dei dati secondari forniti dagli atenei ha permesso di confrontare i risultati riportati in termini di livello di completamento dei corsi e soddis  $\bullet$ approfondimento hanno permesso di cogliere in che modo la mole di dati raccolti nei MOOC viene utilizzata a supporto della pianificazione e revisione dei corsi.
- Analisi quantitativa dei questionari ad hoc. Per poter confrontare a pieno i profili ed i livelli di soddisfazione degli utenti di MOOC prodotti da  $\bullet$ diversi atenei, il gruppo di ricerca ha definito e raccolto dati tramite un questionario *ad hoc*, inserito all'interno dei MOOC di tre atenei.

## Laboratorio Digital Learning: Analisi preliminare

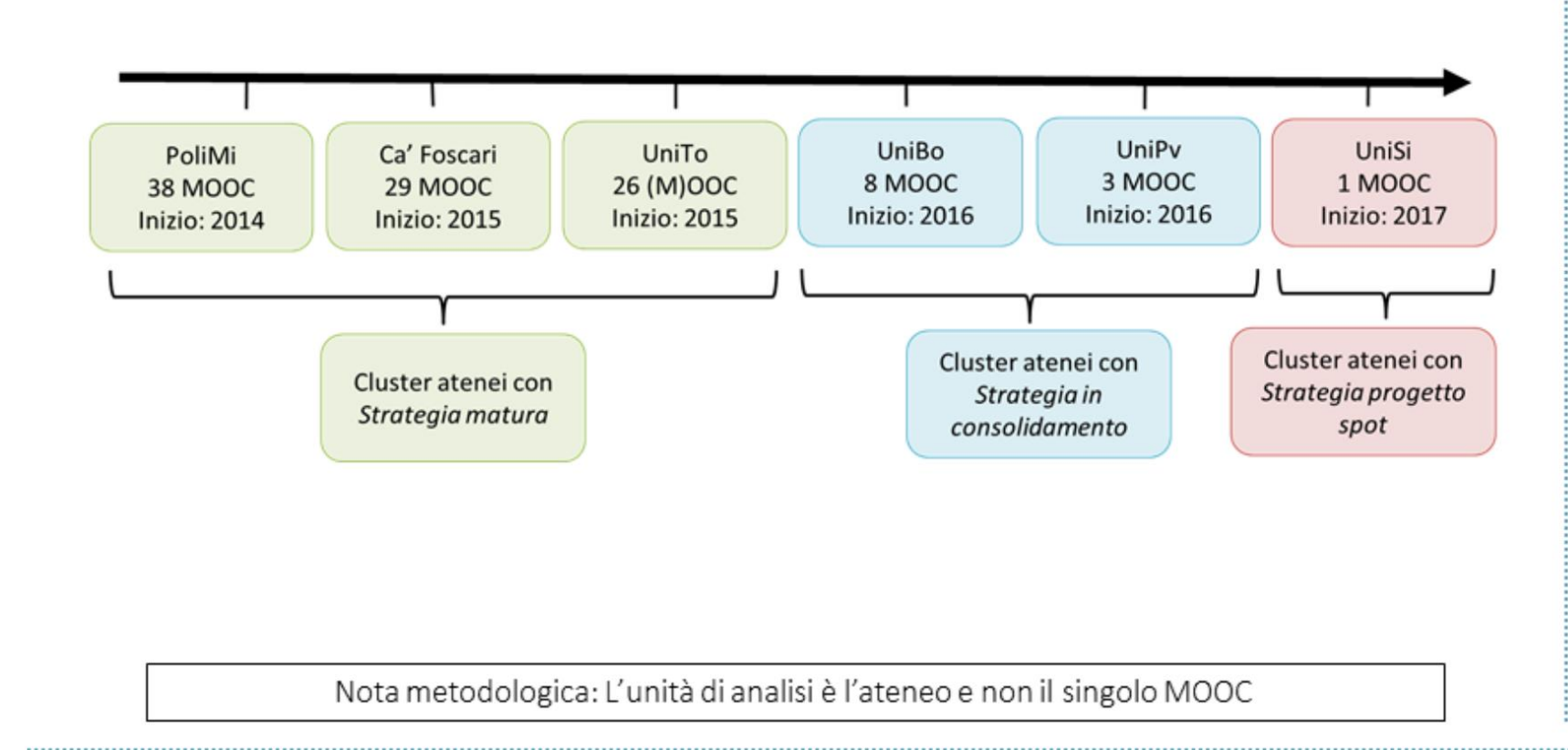

Per effettuare l'analisi, i sei atenei partecipanti sono stati in prima battuta suddivisi in cluster omogenei rispetto alla «maturità» della propria strategia. Questa è stata approssimata dal numero di anni di esperienza nel campo e dal numero di MOOC prodotti.

Rispetto a queste dimensioni, tre cluster sono stati individuati:

- Cluster di atenei con strategia matura: composto  $\bullet$ da Politecnico di Milano, Università di Venezia Ca' Foscari e Università di Torino. Si tratta di atenei un approccio strategico fortemente con strutturato e maturato nel tempo, che ha portato alla produzione di un elevato numero di MOOC.
- Cluster di atenei con strategia in consolidamento: composto da Università di Bologna e Università di Pavia. Si tratta di atenei la cui strategia è in corso di rafforzamento (UniBo) o è profondamente variata nel tempo (UniPv)
- Cluster di atenei con strategia progetto spot: composto da Università di Siena, che ha avvicinato il tema MOOC con un approccio esplorativo e contingente.

## Laboratorio Digital Learning: Strategia

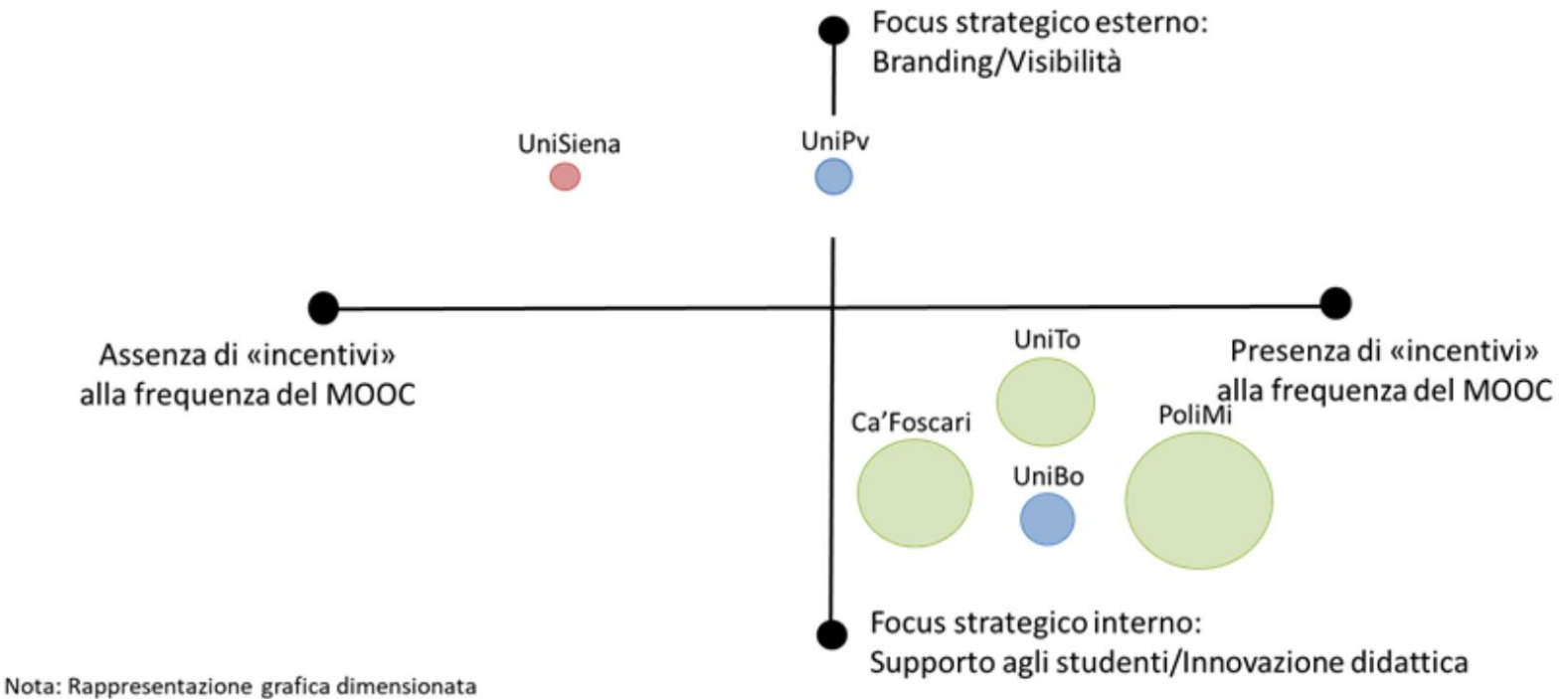

sul numero di MOOC offerti per ateneo

Rispetto alla strategia, gli atenei sono stati posizionati con riferimento a due dimensioni principali:

- Focus strategico esterno principalmente rivolto al rafforzamento del brand e ad aumentare visibilità ed attrattività dell'ateneo - oppure focus strategico interno, con particolare attenzione al supporto agli studenti dell'ateneo o esterni
- Presenza o assenza di «incentivi» alla frequenza per gli studenti dell'ateneo, che quindi possono essere più o meno portati a completare i MOOC qualora richiesto o «suggerito» all'interno di un corso di studio in presenza

Emerge così come un numero prevalente di atenei punti ad utilizzare i MOOC in stretta relazione con la didattica tradizionale, a dimostrazione di una evoluzione nell'uso di questa tipologia di corsi a fronte una potenziale perdita della caratteristica «massiva» che aveva caratterizzato il concetto di MOOC nelle sue fasi iniziali.

### Laboratorio Digital Learning: Realizzazione

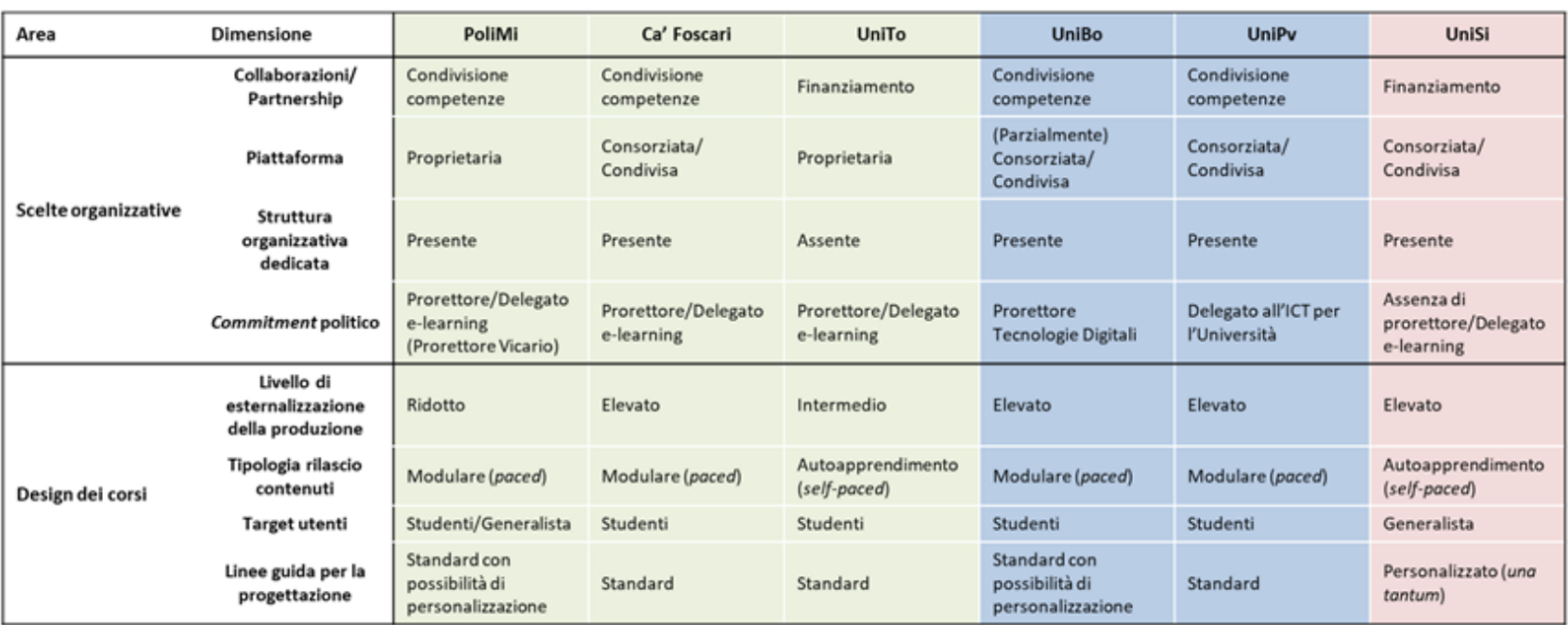

In termini di realizzazione, gli atenei mostrano un approccio molto eterogeneo.

All'interno del cluster degli atenei con strategia matura, non vi sono caratteristiche comuni ai tre atenei, sintomo del fatto che la maturità strategica può essere tradotta in scelta realizzative profondamente differenti.

Il cluster di atenei con strategia in consolidamento mostra un livello più limitato di commitment politico a fronte di strutture organizzative dedicate al digital learning, che si focalizzano maggiormente sulla progettazione (vista la presenza di linee guida) che sulla produzione (visto l'elevato livello di esternalizzazione). L'ateneo di Siena mostra, da questo punto di vista, un profilo molto simile a quello di questo cluster di atenei.

## Laboratorio Digital Learning: Risultati

Metriche di misurazione dei risultati

> Tasso di completamento

Livello di soddisfazione degli utenti

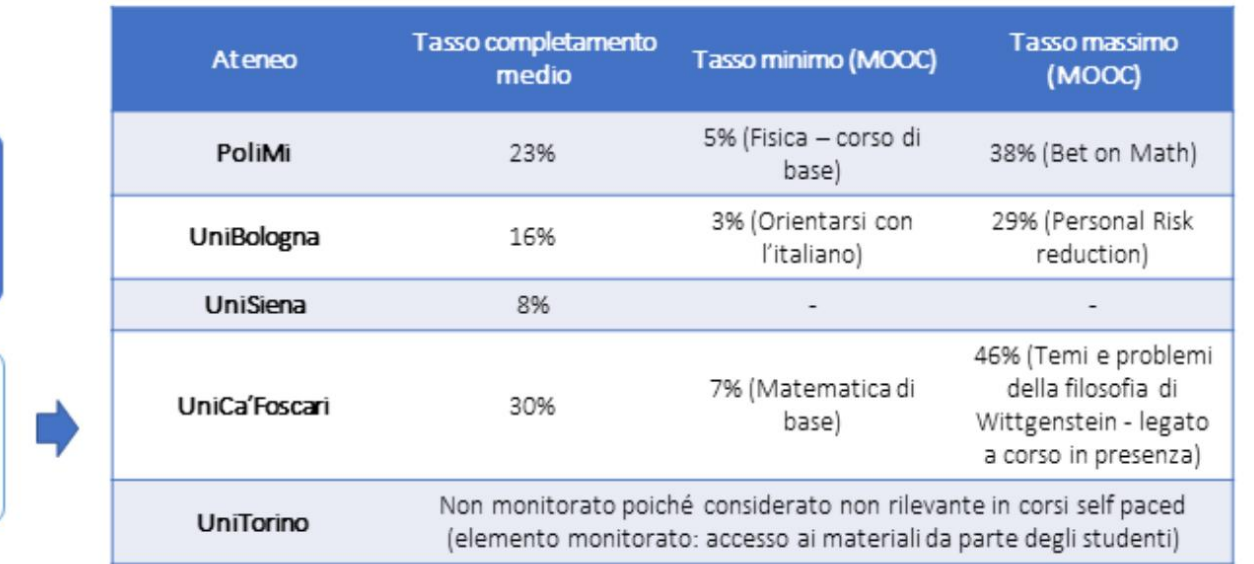

Cinque delle sei piattaforme prevedono dei questionari soddisfazione, nella forma di:

- Pre-survey per cogliere le aspettative dell'utente
- Survey finale per cogliere il livello di soddisfazione rispetto a diversi aspetti (contenuti, piattaforma) e all'esperienza di apprendimento nel suo complesso, oltre che rispetto alle aspettative iniziali e finali
- Survey generalista posta all'interno del corso

I tassi di completamento (numero di iscritti che completano il corso rispetto al numero di iscritti iniziali) sono estremamente variabili tra MOOC (più che tra atenei) e in media compresi tra 8 e 30%.

- · I corsi di base/orientamento sono disegnati per essere utilizzati dagli studenti con accesso «a scaffale» e mostrano quindi livelli di completamento limitati
- · I corsi di divulgazione e quelli utilizzati in modalità blended/flipped mostrano tassi di completamento superiori

Sono inoltre previsti questionari per la rilevazione del livello di soddisfazione degli utenti, utilizzati anche a supporto della revisione e riprogettazione dei corsi.

## Laboratorio Digital Learning: Questionario ad hoc

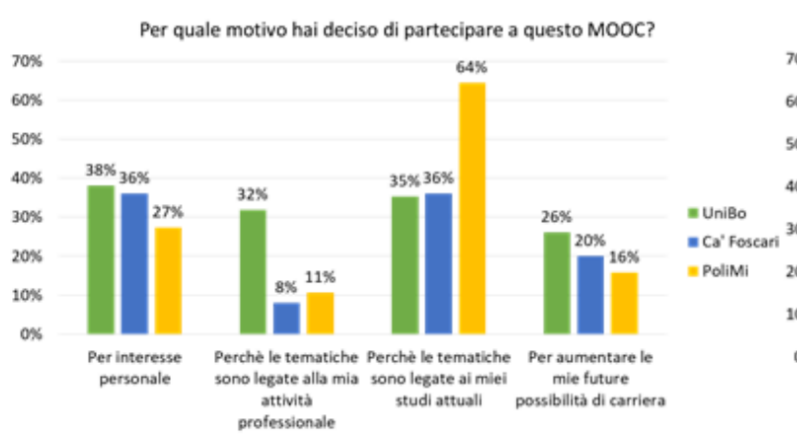

Qual è il più elevato livello di educazione che hai conseguito?

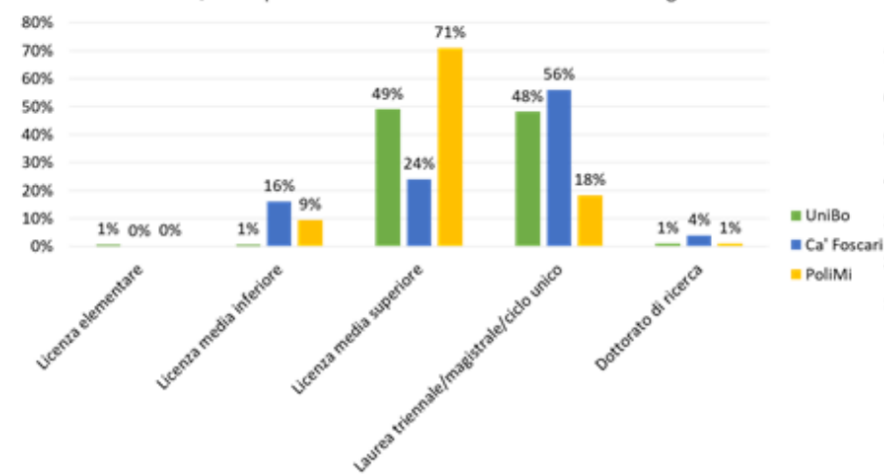

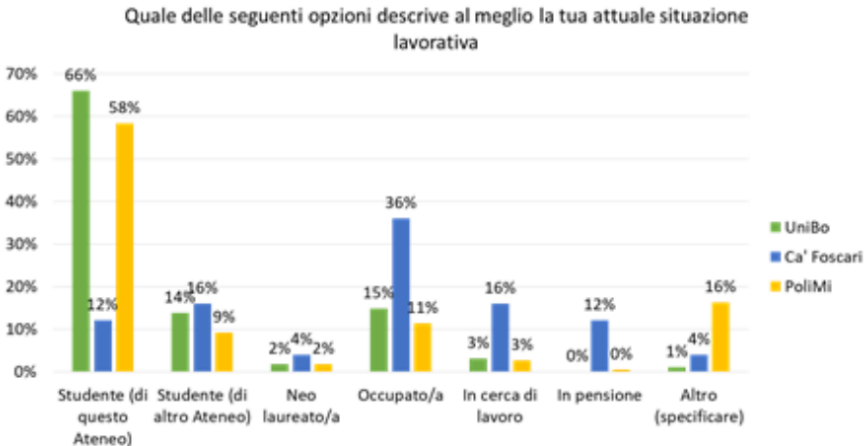

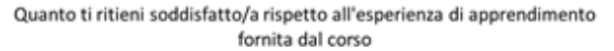

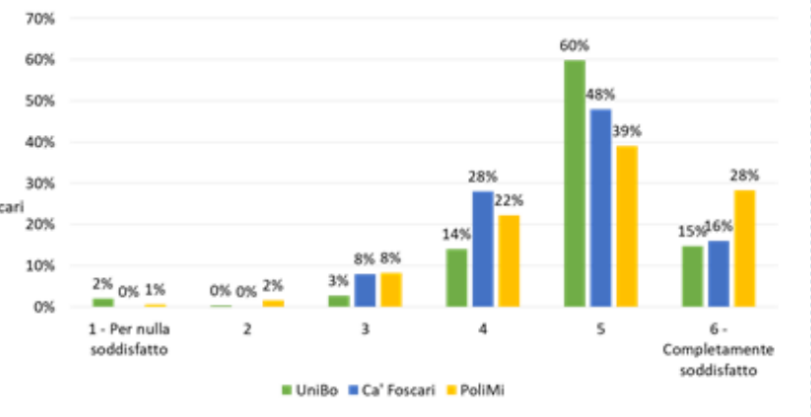

### Differenti strategie si traducono in diversi profili di utenti:

- PoliMi: MOOCs to bridge the gaps. Gli utenti sono  $\bullet$ prevalentemente studenti dell'ateneo (58%) con licenza media superiore (71%), frequentano per via del legame con studi attuali (64%), e non hanno esperienza in fatto di MOOC (48%)
- Gli iscritti alla piattaforma UniBo hanno un profilo simile, ma una porzione più elevata di studenti detiene un titolo di laurea (48%)

 $\bullet$ 

I MOOC di Ca' Foscari sono frequentati da un pubblico che ha frequentato in passato più di un MOOC (72%), possiede un titolo di laurea (56%) ha in misura maggiore un'occupazione ed l′8% lavorativa: tuttavia. solo riporta di perché frequentare legati all'attività corsi lavorativa. Il 56% si iscrive invece ai corsi per interesse personale e per future opportunità di carriera

## Tassi di Risposta DDA e PTA

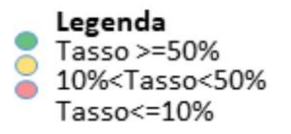

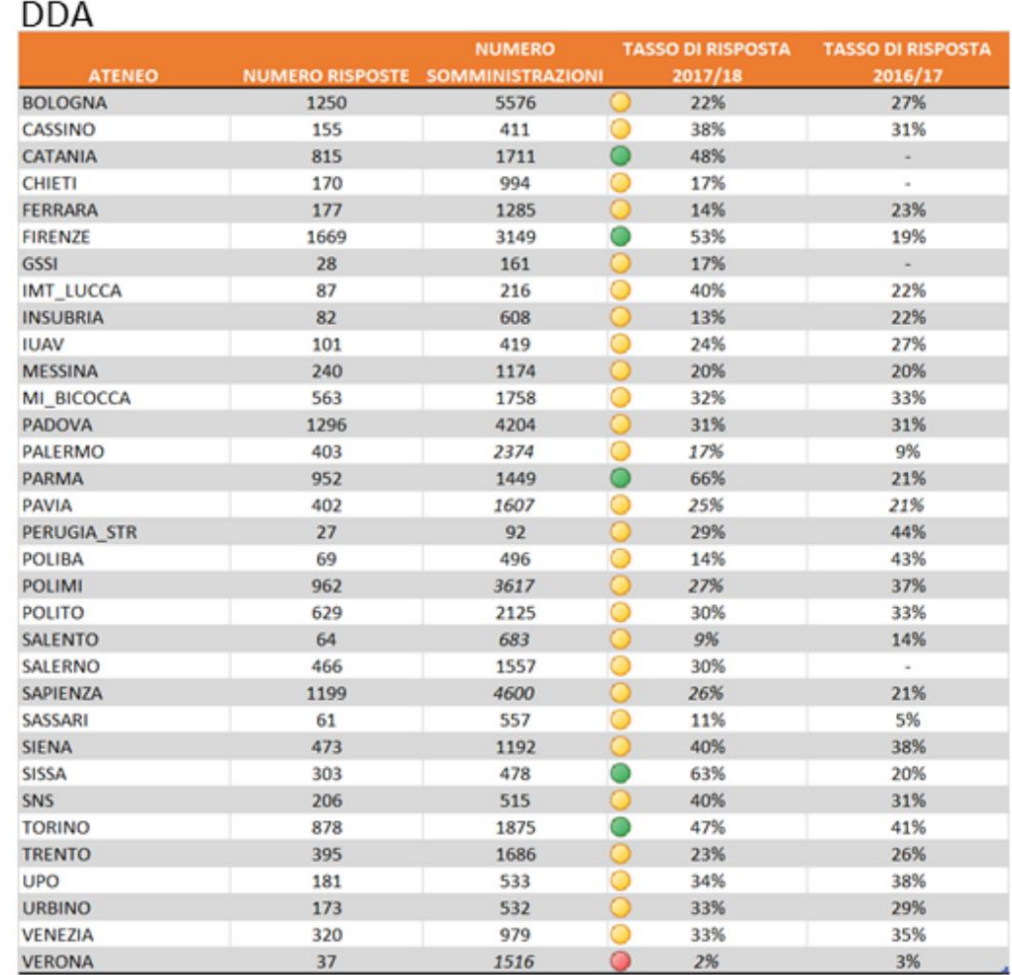

#### **DTA**

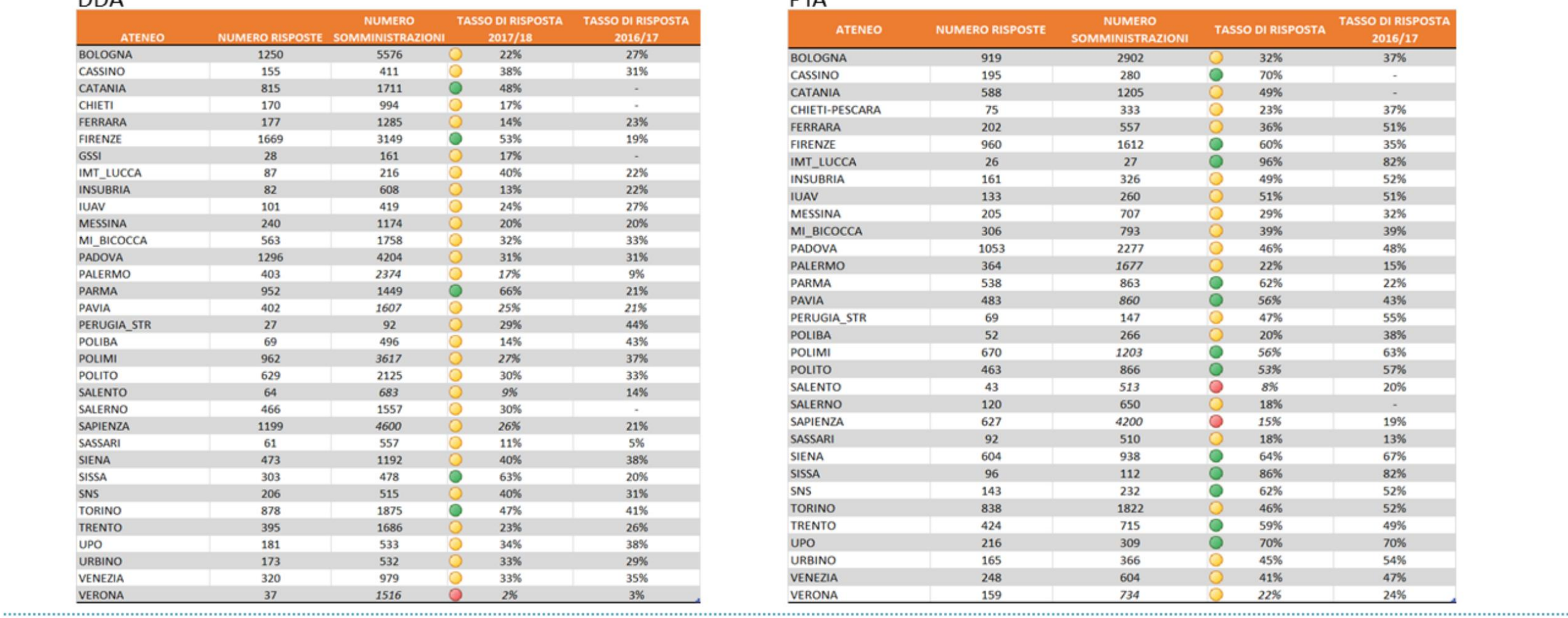

## Tassi di Risposta Studenti

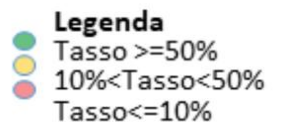

#### STUDENTI I ANNO

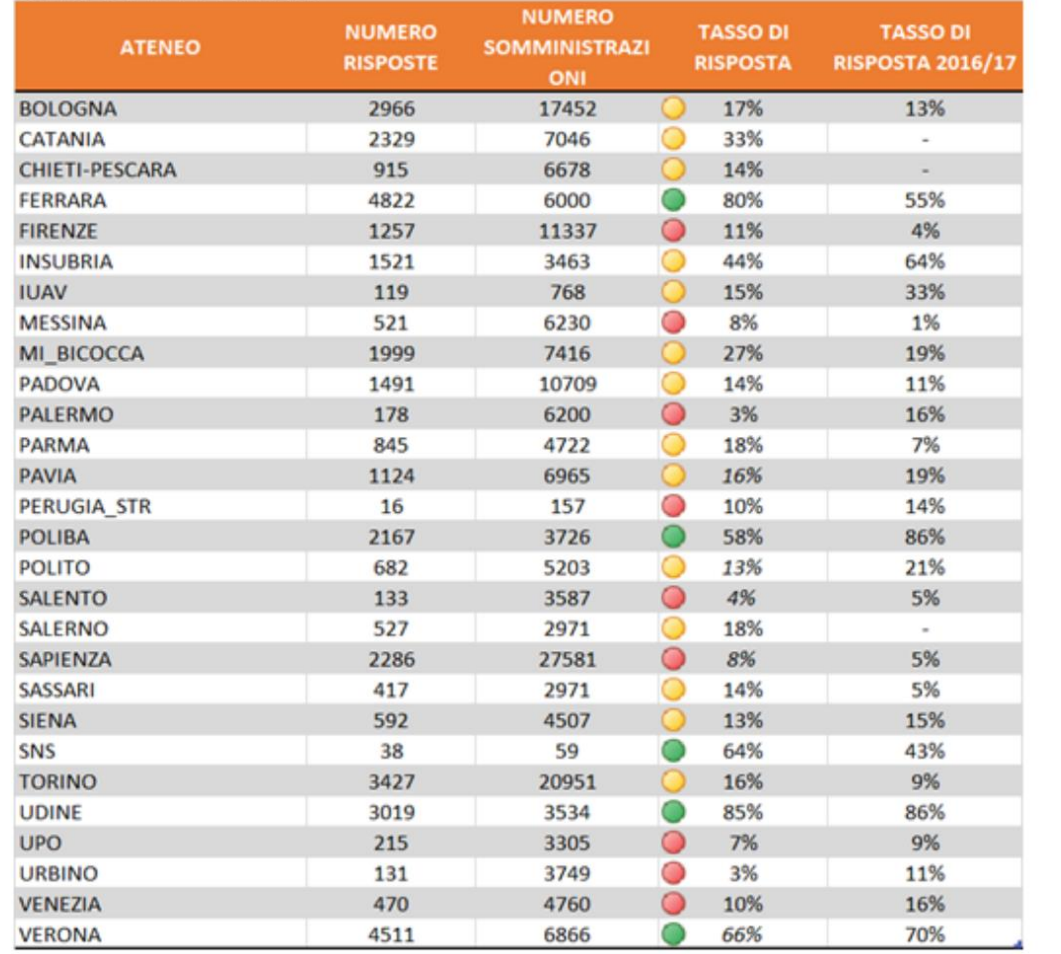

### STUDENTI ANNI SUCCESSIVI

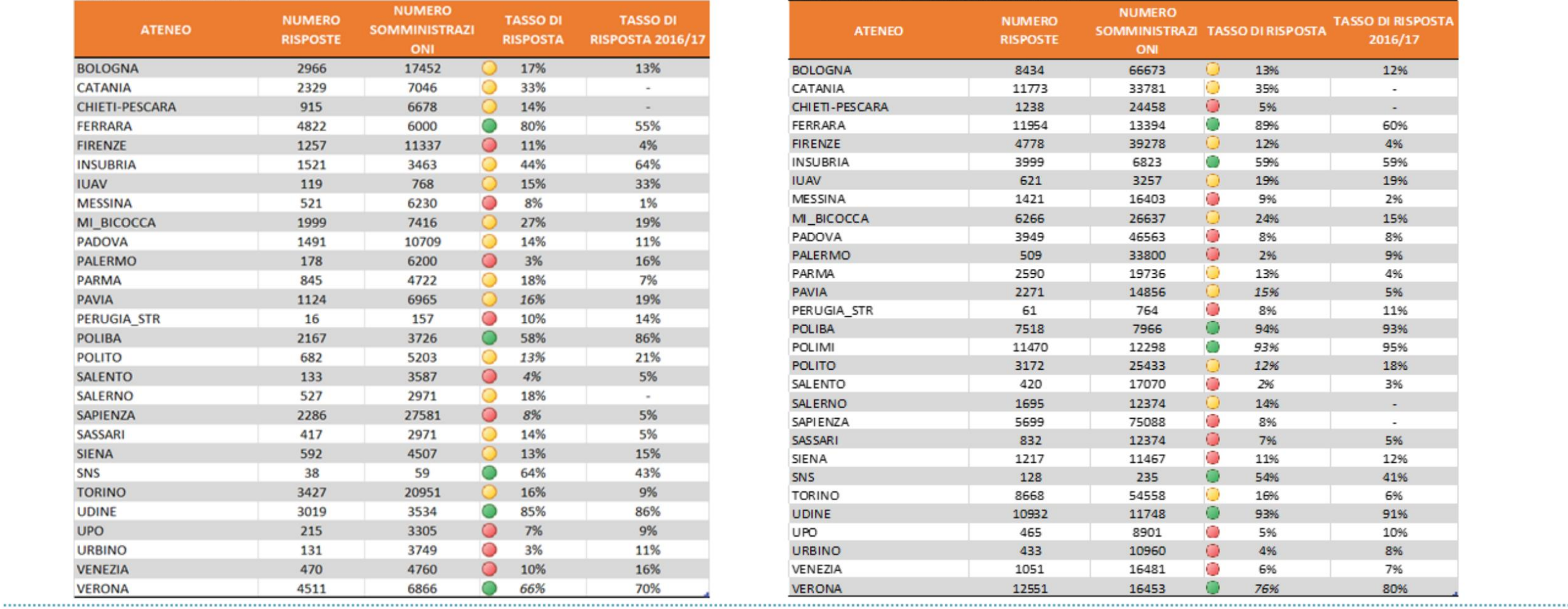

## Protocollo di Efficienza: servizi amministrativi e driver

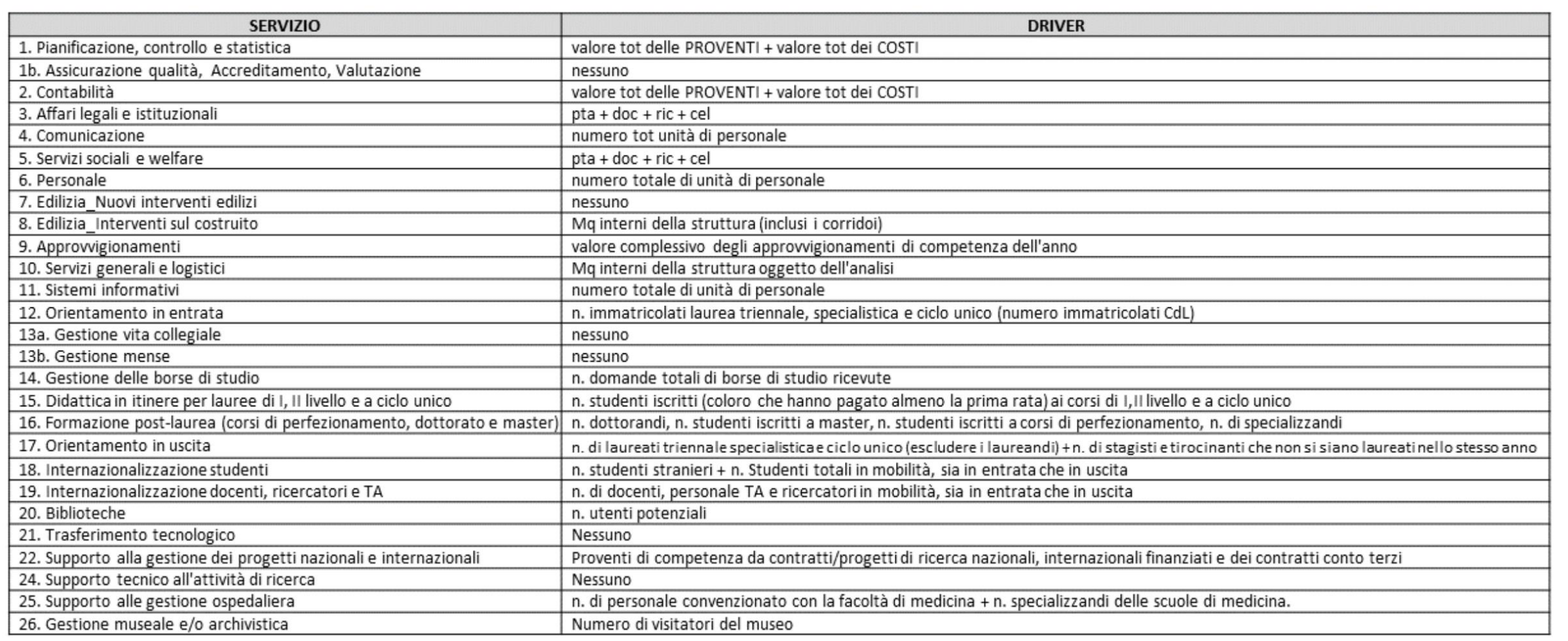

## Il team di ricerca

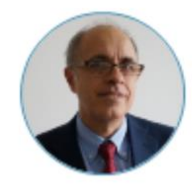

Giovanni Azzone Referente scientifico Professore Ordinario

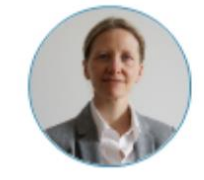

Michela Arnaboldi Responsabile del progetto Professore Ordinario

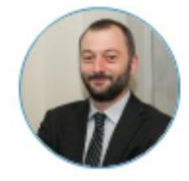

Tommaso Agasisti Coordinatore Laboratorio Digital Learning Professore Ordinario

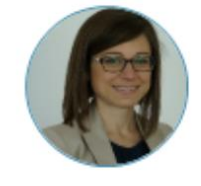

Deborah Agostino Coordinatrice efficienza Ricercatrice

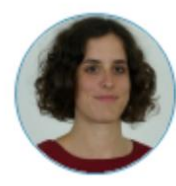

Alice Bertoletti Referente Laboratorio Performance e Coinvolgimento Utenti PhD Candidate

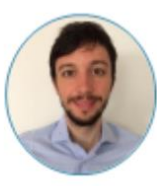

Andrea Robbiani Referente efficienza Assegnista di ricerca

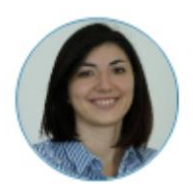

Mara Soncin Referente CS e Laboratorio Digital Learning PhD Candidate

## Atenei e scuole partecipanti nell'edizione GP2017

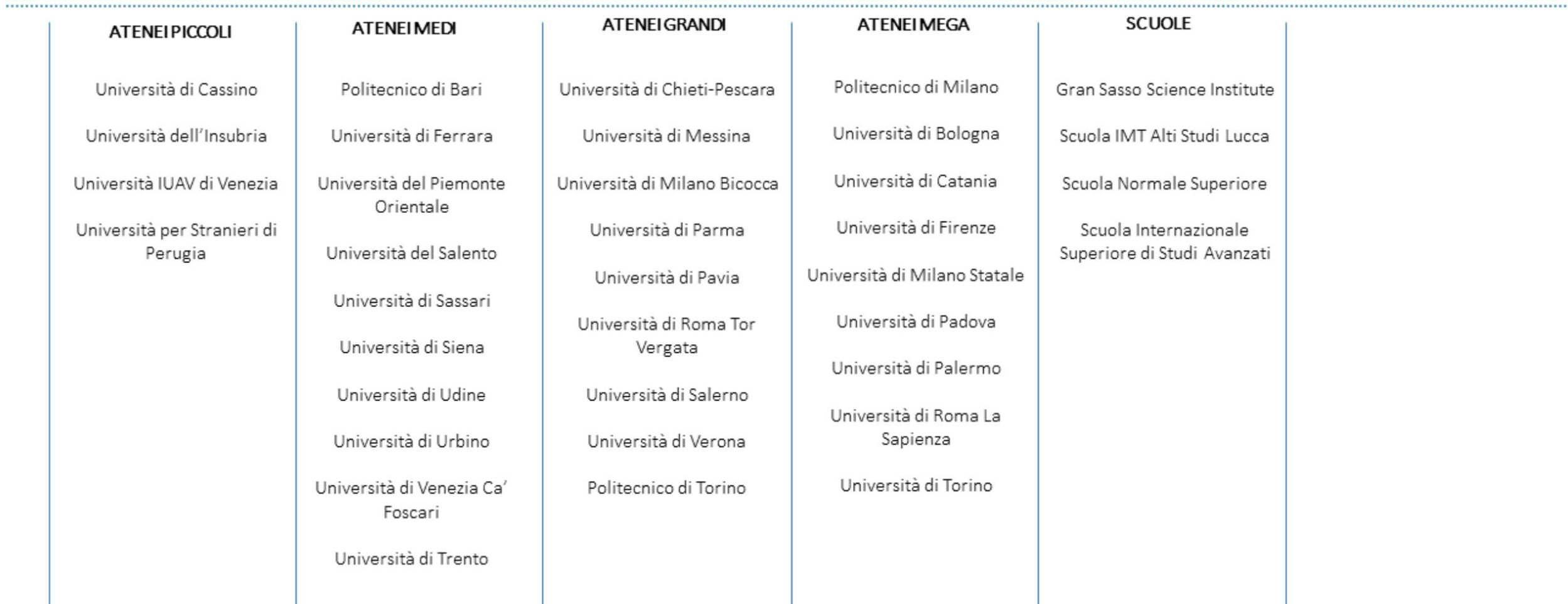